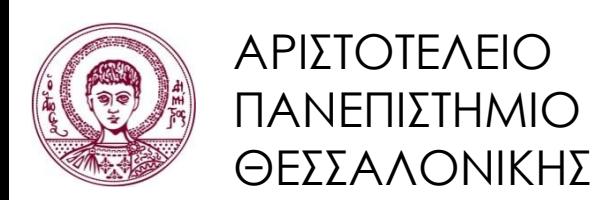

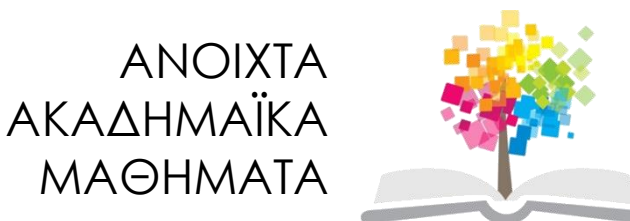

# **Εισαγωγή στον Προγραμματισμό Η/Υ (Fortran 90/95/2003)**

**Ενότητα 6:** Μονοδιάστατοι Πίνακες

#### **Νίκος Καραμπετάκης** Τμήμα Μαθηματικών

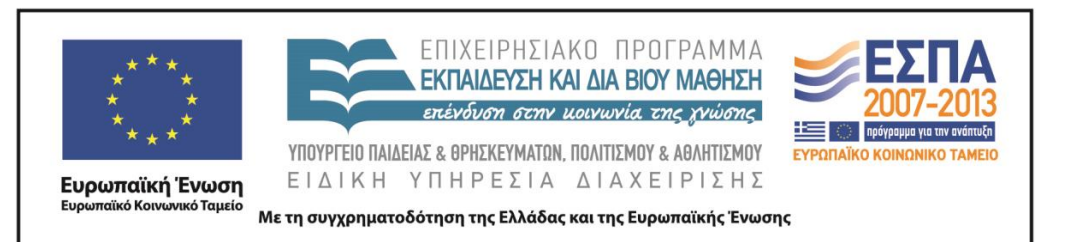

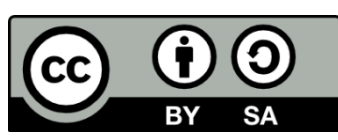

# **Άδειες Χρήσης**

- Το παρόν εκπαιδευτικό υλικό υπόκειται σε άδειες χρήσης Creative Commons.
- Για εκπαιδευτικό υλικό, όπως εικόνες, που υπόκειται σε άλλου τύπου άδειας χρήσης, η άδεια χρήσης αναφέρεται ρητώς.

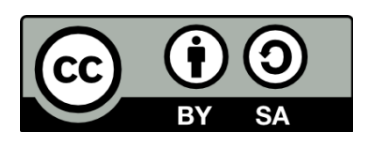

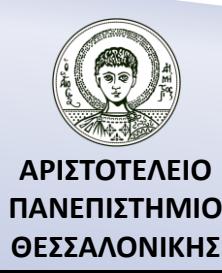

## **Χρηματοδότηση**

- Το παρόν εκπαιδευτικό υλικό έχει αναπτυχθεί στα πλαίσια του εκπαιδευτικού έργου του διδάσκοντα.
- Το έργο «Ανοικτά Ακαδημαϊκά Μαθήματα στο Αριστοτέλειο Πανεπιστήμιο Θεσσαλονίκης» έχει χρηματοδοτήσει μόνο την αναδιαμόρφωση του εκπαιδευτικού υλικού.
- Το έργο υλοποιείται στο πλαίσιο του Επιχειρησιακού Προγράμματος «Εκπαίδευση και Δια Βίου Μάθηση» και συγχρηματοδοτείται από την Ευρωπαϊκή Ένωση (Ευρωπαϊκό Κοινωνικό Ταμείο) και από εθνικούς πόρους.

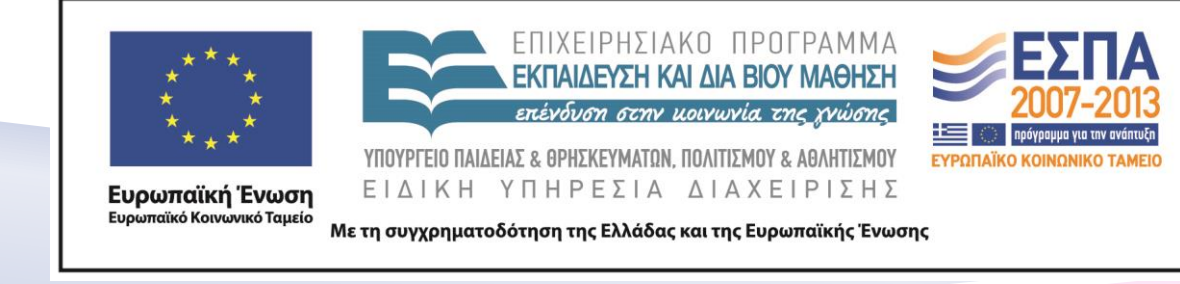

## Περιεχόμενα Ενότητας

- 1. Τι είναι πίνακας?
- 2. Είδη μεταβλητών στην Fortran 90/95/2003.
- 3. Συνήθης διαδικασία επίλυσης προβλημάτων με πίνακες.
- 4. Κατηγορίες πινάκων στην Fortran 90/95/2003.
- 5. Μονοδιάστατοι πίνακες.
- 6. Τοποθέτηση τιμών σε πίνακα.
- 7. Επεξεργασία-Εμφάνιση τιμών πίνακα.

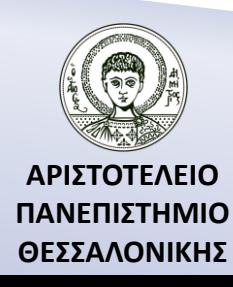

## Σκοποί Ενότητας

- 1. Η παρουσίαση των σύνθετων μεταβλητών ή πινάκων.
- 2. Η παρουσίαση του τρόπου επίλυσης μιας άσκησης με πίνακες.
- 3. Η παρουσίαση των τρόπων ορισμού ενός μονοδιάστατου πίνακα.
- 4. Η παρουσίαση των τρόπων εισαγωγής τιμών/ εμφάνισης τιμών σε μονοδιάστατο πίνακα.
- 5. Η παρουσίαση των τρόπων επεξεργασίας των στοιχείων ενός μονοδιάστατου πίνακα.

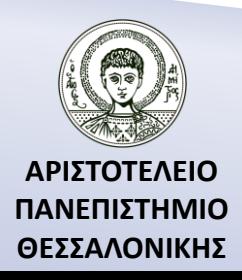

#### Παραδείγματα όπου χρειάζονται πίνακες

Να γραφεί πρόγραμμα το οποίο, εφόσον διαβάσει Ν αριθμούς, στη συνέχεια θα υπολογίζει τη μέση τιμή

$$
\mu = \frac{\sum_{i=1}^{N} x_i}{N}, S = \sqrt{\frac{\sum_{i=1}^{N} (x_i - \mu)^2}{N - 1}}
$$

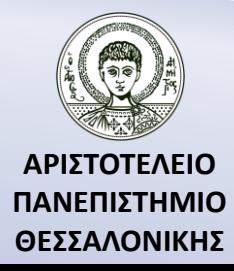

## Τι είναι πίνακας ;

**Πίνακας** είναι μια σύνθετη μεταβλητή που καταλαμβάνει παραπάνω από μια θέση στην μνήμη του Η/Υ, έχει ένα συγκεκριμένο όνομα και δέχεται ένα συγκεκριμένο τύπο δεδομένων.

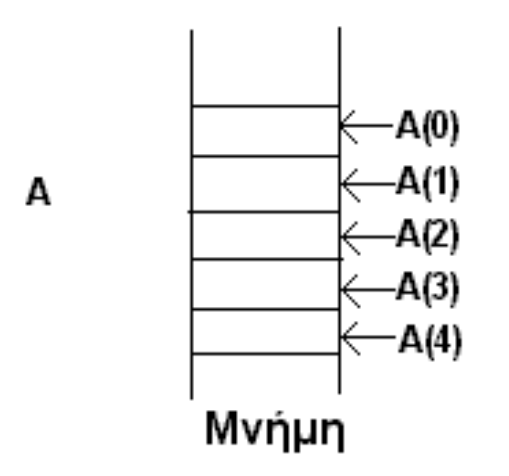

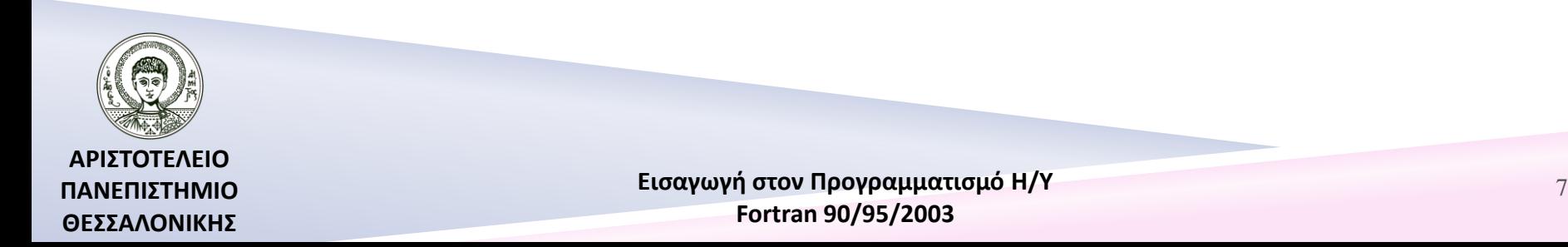

## Είδη μεταβλητών στην FORTRAN 90/95/2003

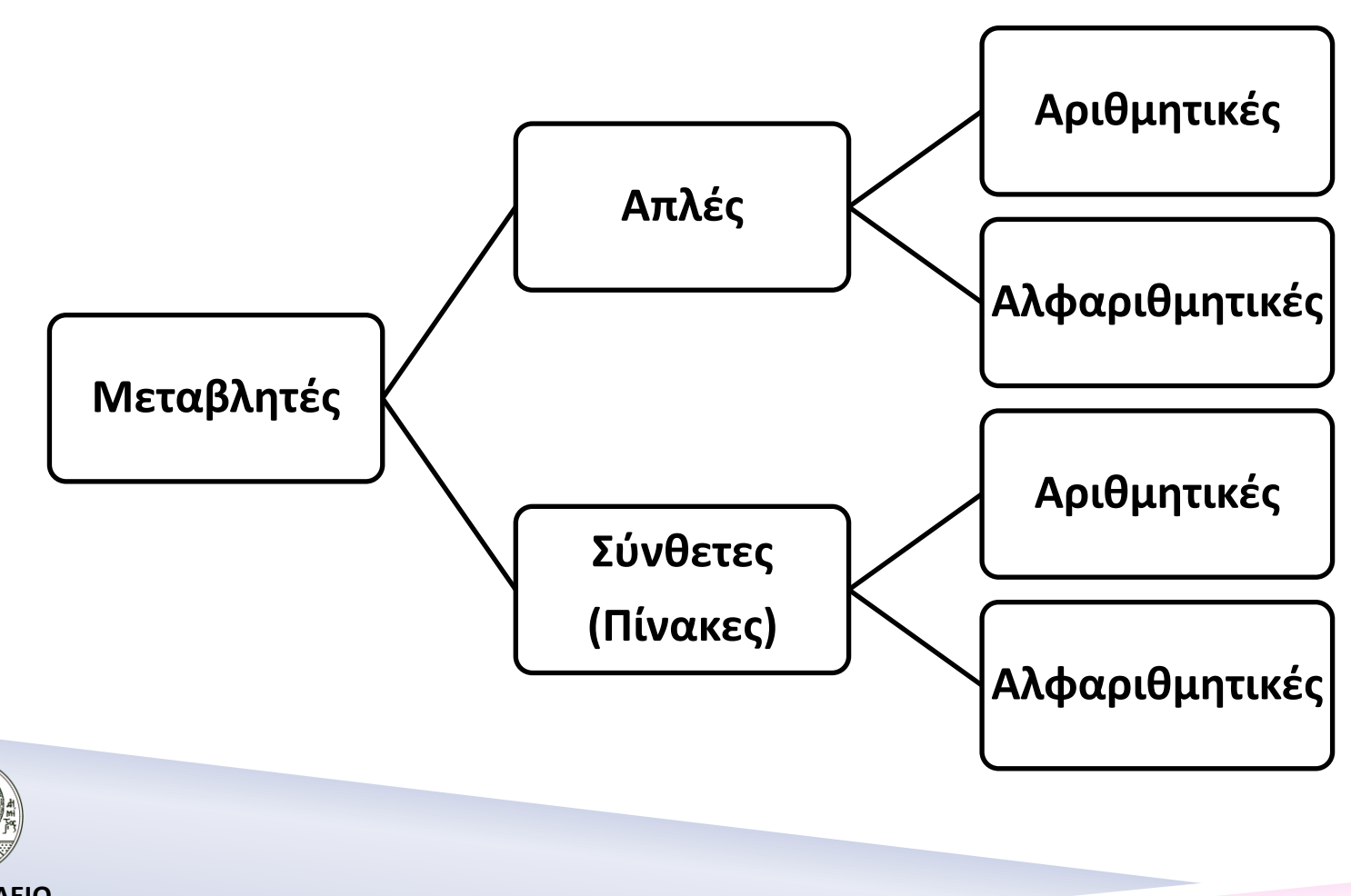

**ΑΡΙΣΤΟΤΕΛΕΙΟ ΠΑΝΕΠΙΣΤΗΜΙΟ ΘΕΣΣΑΛΟΝΙΚΗΣ**

## Πότε χρησιμοποιούμε πίνακες ;

Συνήθεις λόγοι για τη χρήση των πινάκων είναι οι εξής :

- 1. Η χρησιμοποίηση των δεδομένων παραπάνω από μια φορά (πρώτο παράδειγμα).
- 2. Η αποθήκευση των δεδομένων πριν τη χρησιμοποίηση τους (ταξινόμηση).

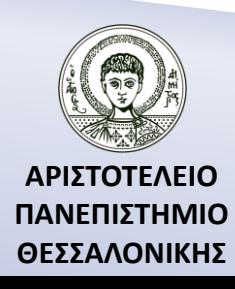

#### Συνήθης διαδικασία επίλυσης προβλημάτων

Η συνήθης διαδικασία επίλυσης προβλημάτων που περιλαμβάνουν πίνακες, απαρτίζεται από τα παρακάτω τέσσερα βήματα :

- Ορισμός πίνακα.
- Εισαγωγή στοιχείων στον πίνακα.
- Επεξεργασία στοιχείων πίνακα (εύρεση πλήθους, αθροίσματος και γινομένου στοιχείων που ικανοποιούν κάποια συνθήκη (ή όχι), εύρεση μικρότερου-μεγαλύτερου, ταξινόμηση στοιχείων σε αύξουσα ή φθίνουσα σειρά κ.α.)
- Εμφάνιση αποτελεσμάτων και στοιχείων του πίνακα.

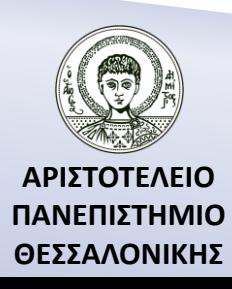

### Κατηγορίες πινάκων στην FORTRAN

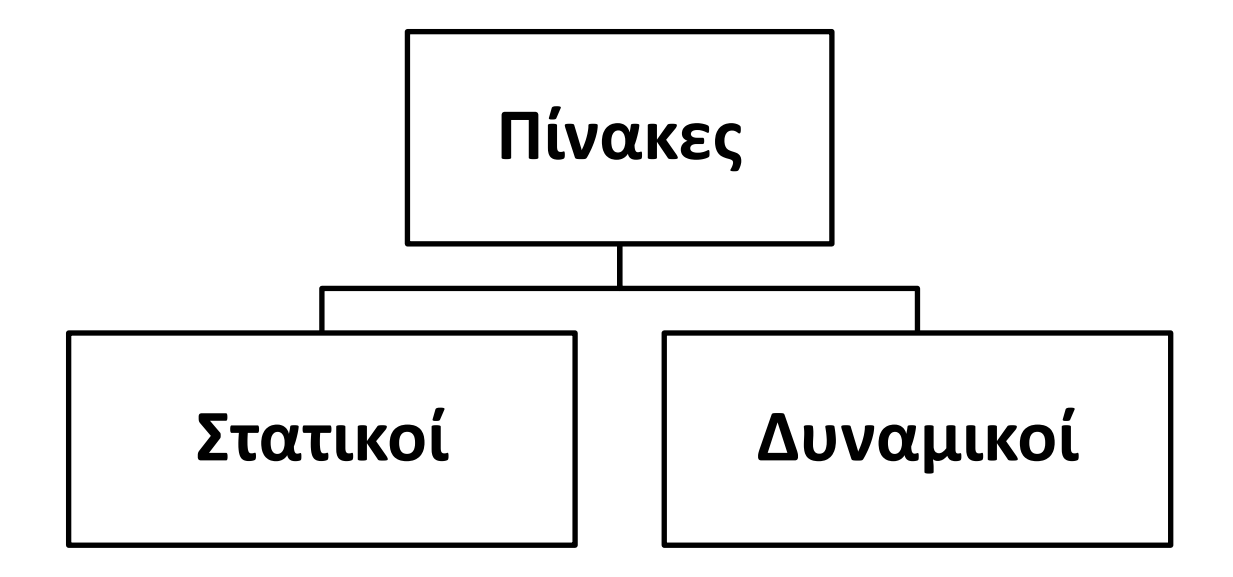

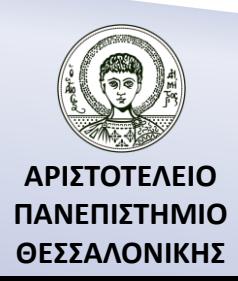

## Μονοδιάστατοι πίνακες – Ορισμός

#### **Στατικοί πίνακες**

REAL, DIMENSION(10) :: A

INTEGER, DIMENSION(1980:1990) :: YEAR

#### **Δυναμικοί πίνακες**

REAL, DIMENSION(:), ALLOCATABLE :: A

ALLOCATE ( A(10) )

……………

. . . . . . . . . . . . .

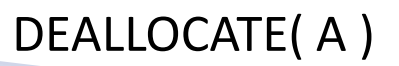

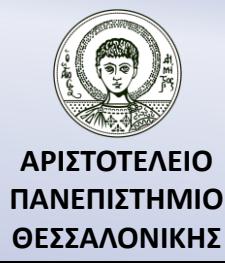

## Εναλλακτικός Ορισμός

#### **ΑΛΛΟΣ ΤΡΟΠΟΣ**

#### **Στατικοί πίνακες**

INTEGER A(10), B(20)

DOUBLE PRECISION VEL(30)

COMPLEX I(100)

CHARACTER (LEN=20) :: CODE(10)

LOGICAL TR(5)

**Δυναμικοί πίνακες**

REAL, ALLOCATABLE :: N(:)

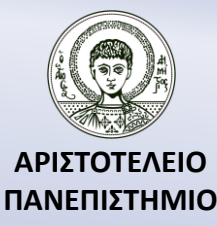

**ΘΕΣΣΑΛΟΝΙΚΗΣ**

## Fortran 2003

**ALLOCATE(** λίστα πινάκων, STAT=ακέρ. μεταβλητή, ERRMSG=αλφαρ. μεταβλ.) **DEALLOCATE(**λίστα πινάκων, STAT=ακέρ. μεταβλ., ERRMSG=αλφαρ. μεταβλ.)

Επιστρέφεται μήνυμα στην αλφαριθμητική μεταβλητή αν STAT/=0.

REAL, DIMENSION(:), ALLOCATABLE :: A REAL, DIMENSION(5) :: B  $B=(/1,2,3,4,5/)$ A=B ! Αυτόματα allocate(A(5))

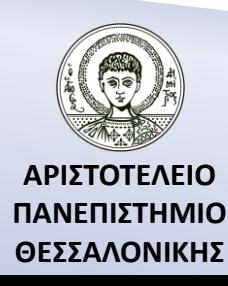

### Τοποθέτηση τιμών σε πίνακα (1ος τρόπος)

**1 ος Τρόπος** (**με χρήση της εντολής** DO-END DO )

REAL A(10)

DO I=1,10

READ\*,A(I)

END DO

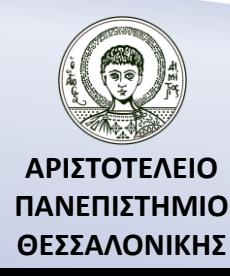

### Τοποθέτηση τιμών σε πίνακα (2ος τρόπος)

**2 ος Τρόπος (απευθείας ανάγνωση του Α)**

```
REAL, DIMENSION(10) :: A
```
READ\*,A

#### **READ(u2,f) P1,P2,…,Pn**

όπου

u2=\* ή 0 ή 5 f=είναι ο αριθμός της format (αν f=\* δεν έχουμε δική μας format) και P1,P2,…,PN είναι ονόματα πινάκων.

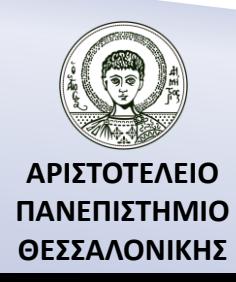

Τοποθέτηση τιμών σε πίνακα (3ος τρόπος)

**3 ος Τρόπος (με implied do)**

REAL, DIMENSION(10) :: A

 $READ^*$ ,  $(A(1)$ ,  $I=1,10$ 

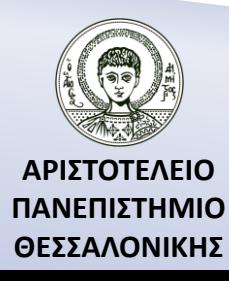

## Άσκηση 1

Να γραφεί πρόγραμμα που θα διαβάζει 15 ζευγάρια τιμών τα οποία θα αντιστοιχούν σε όνομα πόλης και βαθμό θερμοκρασίας και θα τα τοποθετεί σε δύο πίνακες αντίστοιχα.

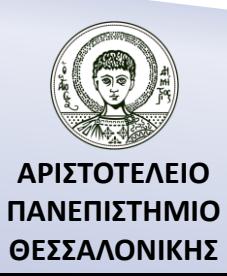

## Λύση 1.1

**Σωστή λύση 1**

CHARACTER (LEN=20), DIMENSION(15) :: TOWN

REAL, DIMENSION(15) :: TEMP

DO  $I=1,15$ 

READ\*,TOWN(I),TEMP(I)

END DO

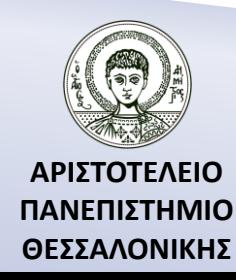

## Λύση 1.2

**Σωστή λύση 2**

CHARACTER (LEN=20), DIMENSION(15) :: TOWN

REAL, DIMENSION(15) :: TEMP

READ\*,(TOWN(I),TEMP(I),I=1,15)

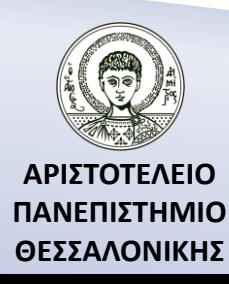

## Λάθος λύση

**Λάθος λύση**

CHARACTER (LEN=20), DIMENSION(15) :: TOWN

REAL, DIMENSION(15) :: TEMP

READ\*,TOWN,TEMP

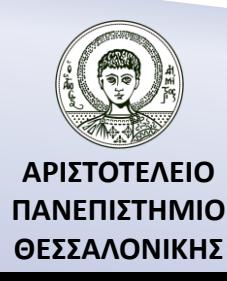

#### Τοποθέτηση τιμών μέσα από το πρόγραμμα (1ος τρόπος)

**DATA** λίστα μεταβλητών /λίστα σταθερών/

INTEGER A(5)

DATA A /15,23,34,56,78/

INTEGER A(5)

DATA (A(I),I=1,5) /15,23,34,56,78/

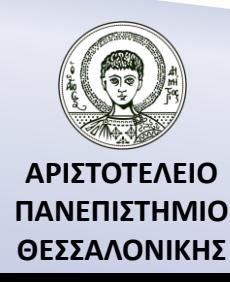

Τοποθέτηση τιμών μέσα από το πρόγραμμα (2ος τρόπος)

**Όνομα πίνακα=(/λίστα τιμών/)**

 $A = \left(\frac{15}{23}, \frac{34}{56}, \frac{78}{\right)$ 

**Fortran 2003**

**Όνομα πίνακα=[λίστα τιμών]**

 $A = \{15, 23, 34, 56, 78\}$ 

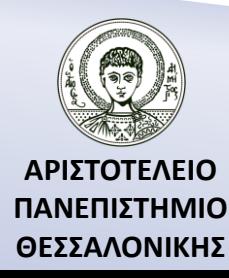

### Τοποθέτηση τιμών που ικανοποιούν συγκεκριμένη ιδιότητα

**Με χρήση DO-END DO**

INTEGER, DIMENSION(100) :: A

 $DO = 1,100$ 

 $A(I)=I$ 

END DO

**Όνομα πίνακα=(/(συνάρτηση(Ι),Ι=αρχ. τιμή, τελ. τιμή [,βήμα])/)**

REAL, DIMENSION(100) :: A

 $A=(/(1,1=1,100)/)$ 

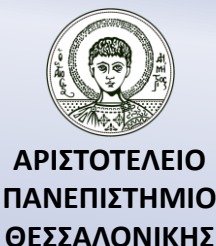

### Εμφάνιση των στοιχείων του πίνακα (1ος + 2ος τρόπος)

**1 ος τρόπος (με DO-CONTINUE)**

DO  $I=1,5$ 

PRINT\*, $A(I)$  (ή WRITE(6,\*)  $A(I)$ )

END DO

```
2
ος τρόπος (με implied DO)
```
PRINT\*,(A(I),I=1,5) (ή WRITE(6,\*) (A(I),I=1,5)

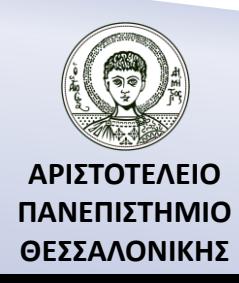

### Εμφάνιση των στοιχείων του πίνακα (3ος τρόπος)

**WRITE(u1,f) P1,P2,…,PN**

όπου :

 $u2=$ \* ή 0 ή 6

f είναι ο αριθμός της format (αν f=\* δεν έχουμε δική μας format)

και P1,P2,…,PN είναι ονόματα πινάκων.

**3 ος τρόπος (απευθείας όλο τον πίνακα)**

PRINT\*, $A$  (ή WRITE(6,\*) A)

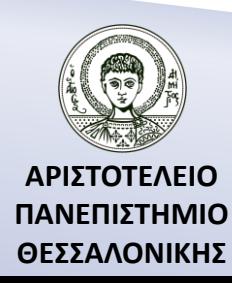

## Παράδειγμα 1

Να εμφανιστούν ανά ζεύγη τα 3 πρώτα στοιχεία, από τα 5, των πινάκων A και B.  $\begin{pmatrix} 10 \end{pmatrix}$   $\begin{pmatrix} 21 \end{pmatrix}$  $(10)$   $(21)$ 

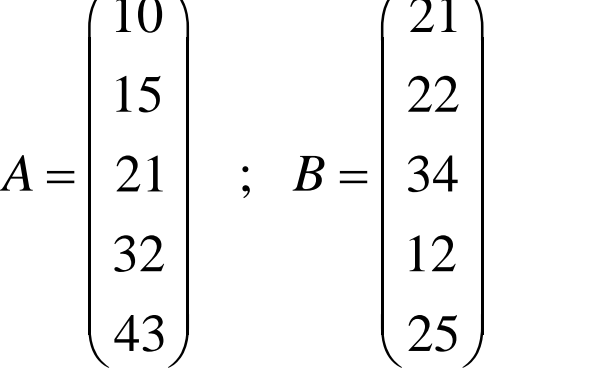

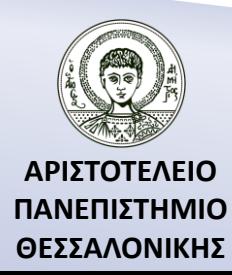

## Επίλυση 1

**1 ος τρόπος (με χρήση της DO-END DO)**

. . . . . . . . . . .

```
……………
        DO I=1,3PRINT*, A(I), B(I) (ή WRITE(6,*) A(I), B(I))
        END DO
2
ος τρόπος (με implied DO)
```

```
PRINT*,(A(I),B(I),I=1,3) (ή WRITE(6,*) (A(I),B(I),I=1,15)
Λάθος τρόπος
```
…………. PRINT\*,  $A,B$  (ή WRITE $(6,*)$   $A,B$ )

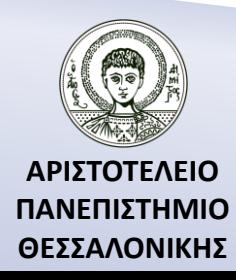

Επεξεργασία μονοδιάστατων πινάκων Εμφάνιση στοιχείων του πίνακα που ικανοποιούν κάποια ιδιότητα – Παράδειγμα 2

Να γραφεί πρόγραμμα το οποίο, αφού θα διαβάζει 30 αριθμούς, θα τους τοποθετεί σε ένα πίνακα και στη συνέχεια, αφού υπολογίσει, θα εμφανίζει τα εξής:

- α) τους αριθμούς που είναι έξω από το διάστημα [5,15].
- β) τη θέση των στοιχείων του πίνακα που έχουν τιμή 30.

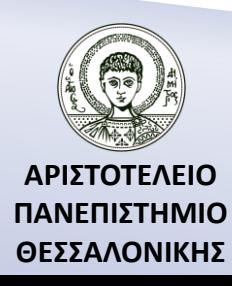

## Αλγόριθμος 2

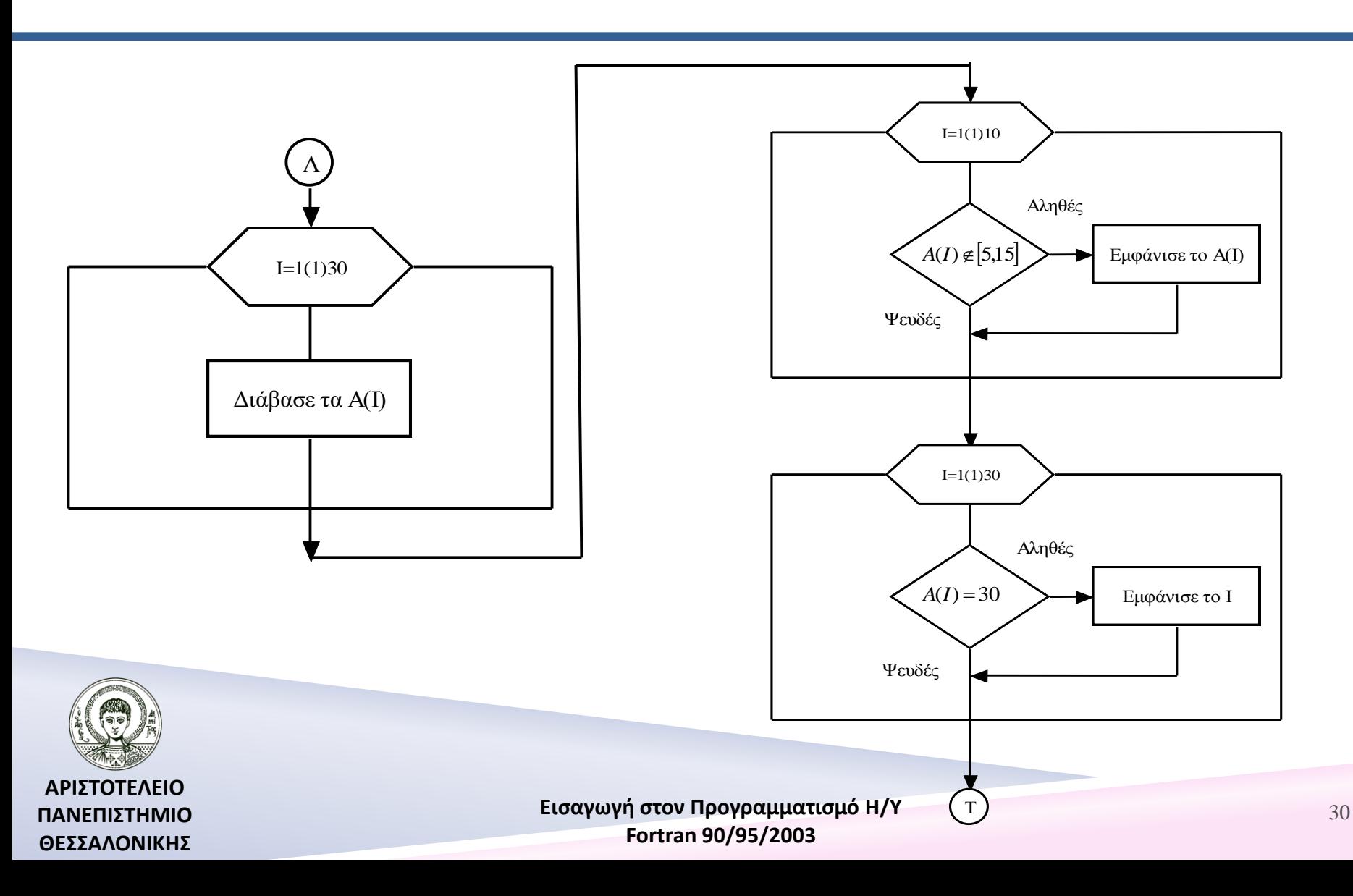

## Πρόγραμμα 2

#### **PROGRAM EYRESH**

IMPLICIT NONE INTEGER, DIMENSION(3) :: A INTEGER :: I  $READ*, (A(1), I=1,30)$ !-------------------------------------------- PRINT\*,"ΤΙΜΕΣ ΤΟΥ ΠΙΝΑΚΑ ΣΤΟ [5,15]" DO  $I=1,30$ IF ((A(I)<5).OR.(A(I)>15)) THEN PRINT\*,A(I) END IF

END DO

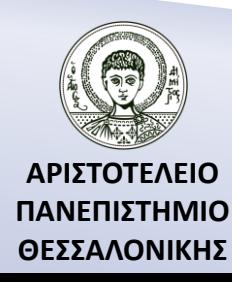

## Πρόγραμμα 2 (...συνέχεια)

```
!----------------------------------------------
PRINT*,"ΘΕΣΕΙΣ ΤΟΥ ΠΙΝΑΚΑ ΠΟΥ ΕΧΟΥΝ ΤΙΜΗ 30"
       DO I=1,30IF (A(I)==30) THEN
                       PRINT*,I
               END IF
END DO
END PROGRAM EYRESH
```
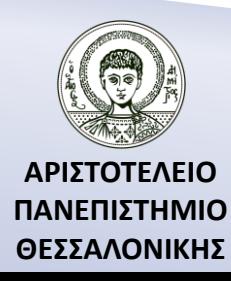

#### Επεξεργασία μονοδιάστατων πινάκων Εμφάνιση στοιχείων του πίνακα που ικανοποιούν κάποια ιδιότητα – Συνήθεις συνθήκες

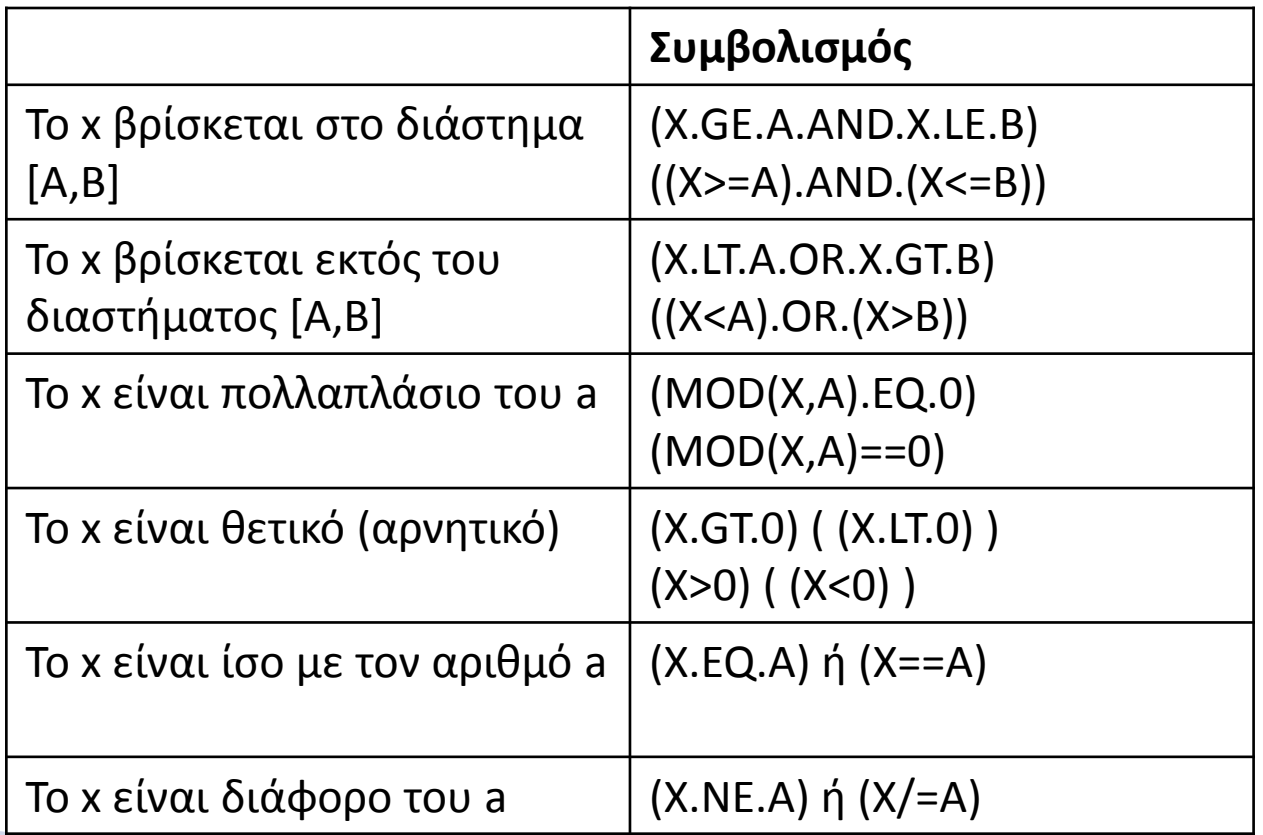

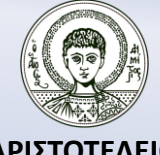

**ΑΡΙΣΤΟΤΕΛΕΙΟ ΠΑΝΕΠΙΣΤΗΜΙΟ ΘΕΣΣΑΛΟΝΙΚΗΣ**

## Άσκηση 2

- Να γράψεις πρόγραμμα το οποίο, αφού θα διαβάσει τους βαθμούς 28 φοιτητών και τους τοποθετήσει σε ένα πίνακα A, θα εμφανίσει τα εξής :
- α) τους βαθμούς που είναι μεγαλύτεροι ή ίσοι του 5,
- β) τις θέσεις των βαθμών που είναι μεγαλύτεροι ή ίσοι του 8.

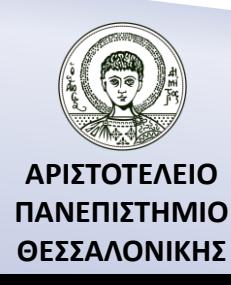

Υπολογισμός αθροίσματος, γινόμενου, πλήθους, μέσου όρου των στοιχείων ενός πίνακα που ικανοποιούν κάποια ιδιότητα

Να διαβαστούν 30 ακέραιοι αριθμοί και να τοποθετηθούν σε ένα πίνακα A. Να βρεθούν και να εμφανισθούν :

- α) το πλήθος των αριθμών που βρίσκονται έξω από το διάστημα [-10,10],
- β) το γινόμενο των αριθμών που είναι διάφοροι του μηδενός και βρίσκονται στο διάστημα [-1,1],
- γ) το άθροισμα των αριθμών που είναι πολλαπλάσια του 5,
- δ) ο μέσος όρος των άρτιων αριθμών.

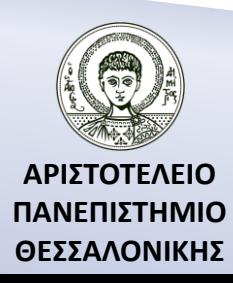

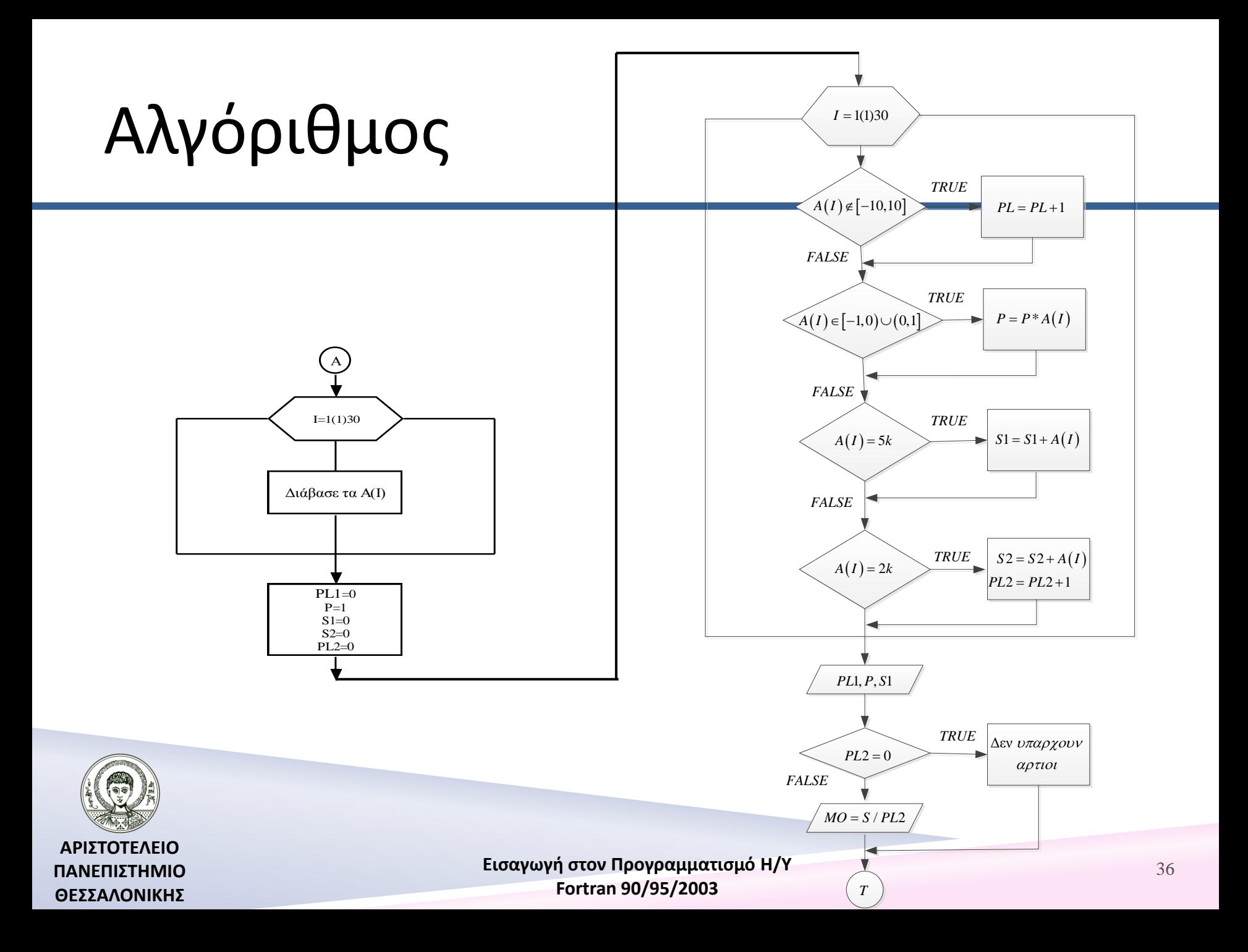
## Πρόγραμμα

#### **PROGRAM EXAMPLE**

!-------------------------------------- IMPLICIT NONE REAL :: S1,S2,MO,P INTEGER :: I,PL1,PL2 INTEGER, DIMENSION(30) :: A  $READ*, (A(1), I=1,30)$ !--------------------------------------

- 
- 

 $PL1=0$  $P=1$  $S1=0$  $S2=0$  $PL2=0$ 

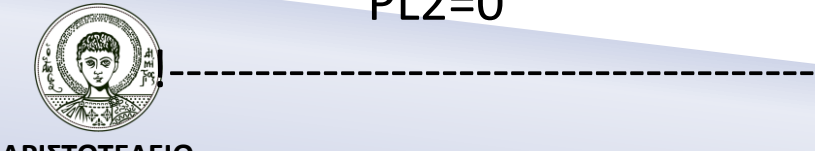

**ΑΡΙΣΤΟΤΕΛΕΙΟ ΠΑΝΕΠΙΣΤΗΜΙΟ ΘΕΣΣΑΛΟΝΙΚΗΣ**

# Πρόγραμμα (…συνέχεια 1)

```
DO I=1,30IF ((A(I)<-10).OR.(A(I)>10)) PL1=PL1+1
       IF (((A(I)>=-1).AND.(A(I)<=1)).AND.(A(I)/=0)) P=P*A(I)
       IF (MOD(A(I),5)==0) S1=S1+A(I)
       IF (MOD(A(I),2)=0) THEN
                S2 = S2 + A(1)PL2=PL2+1
       END IF
```
END DO

!--------------------------------------

 PRINT\*,"Πλήθος αριθμών έξω από το [-10,10]=",PL1 PRINT\*,"Γινόμενο μη μηδενικών αριθμών μέσα στο [-1,1] =",P PRINT\*,"Άθροισμα πολλαπλασίων του 5 =",S1

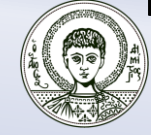

# Πρόγραμμα (…συνέχεια 2)

```
IF (PL2==0) THEN
```

```
 PRINT*,"Δεν υπάρχουν άρτιοι"
```
#### ELSE

#### MO=S2/PL2 PRINT\*,"Μέσος όρος άρτιων αριθμών =",MO

#### END IF

#### **END PROGRAM EXAMPLE**

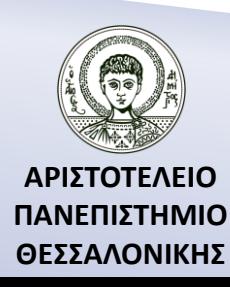

Υπολογισμός αθροίσματος, γινόμενου, πλήθους, μέσου όρου των στοιχείων ενός πίνακα που δεν ικανοποιούν κάποια ιδιότητα

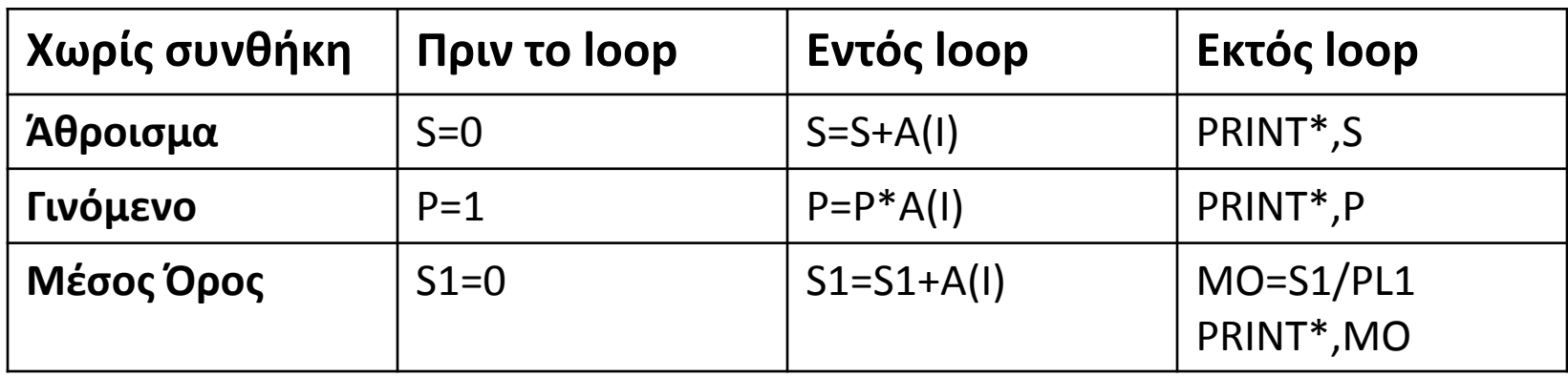

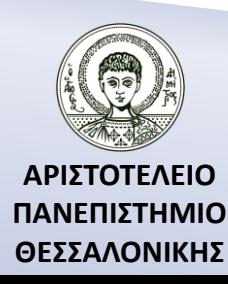

Υπολογισμός αθροίσματος, γινόμενου, πλήθους, μέσου όρου των στοιχείων ενός πίνακα που ικανοποιούν κάποια ιδιότητα

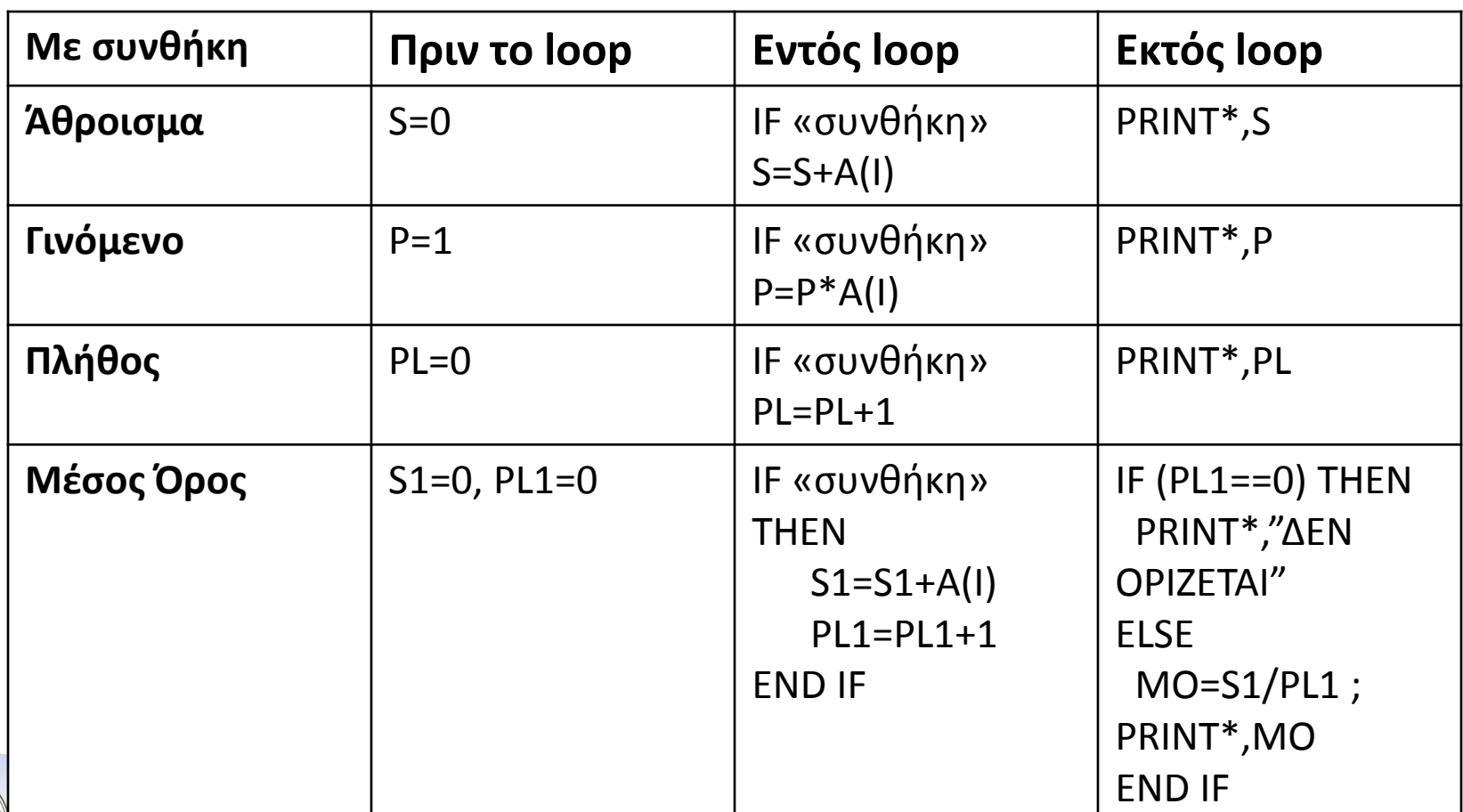

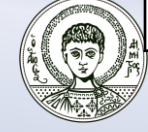

**ΑΡΙΣΤΟΤΕΛΕΙΟ ΠΑΝΕΠΙΣΤΗΜΙΟ ΘΕΣΣΑΛΟΝΙΚΗΣ**

## Υπολογισμός ελαχίστου, μεγίστου

Να γραφεί πρόγραμμα το οποίο, εφόσον θα διαβάζει 5 αριθμούς, θα τους τοποθετεί σε ένα πίνακα A και στη συνέχεια θα εκτυπώνει το ελάχιστο και το μέγιστο των στοιχείων αυτών.

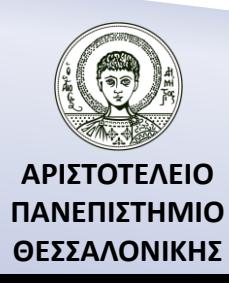

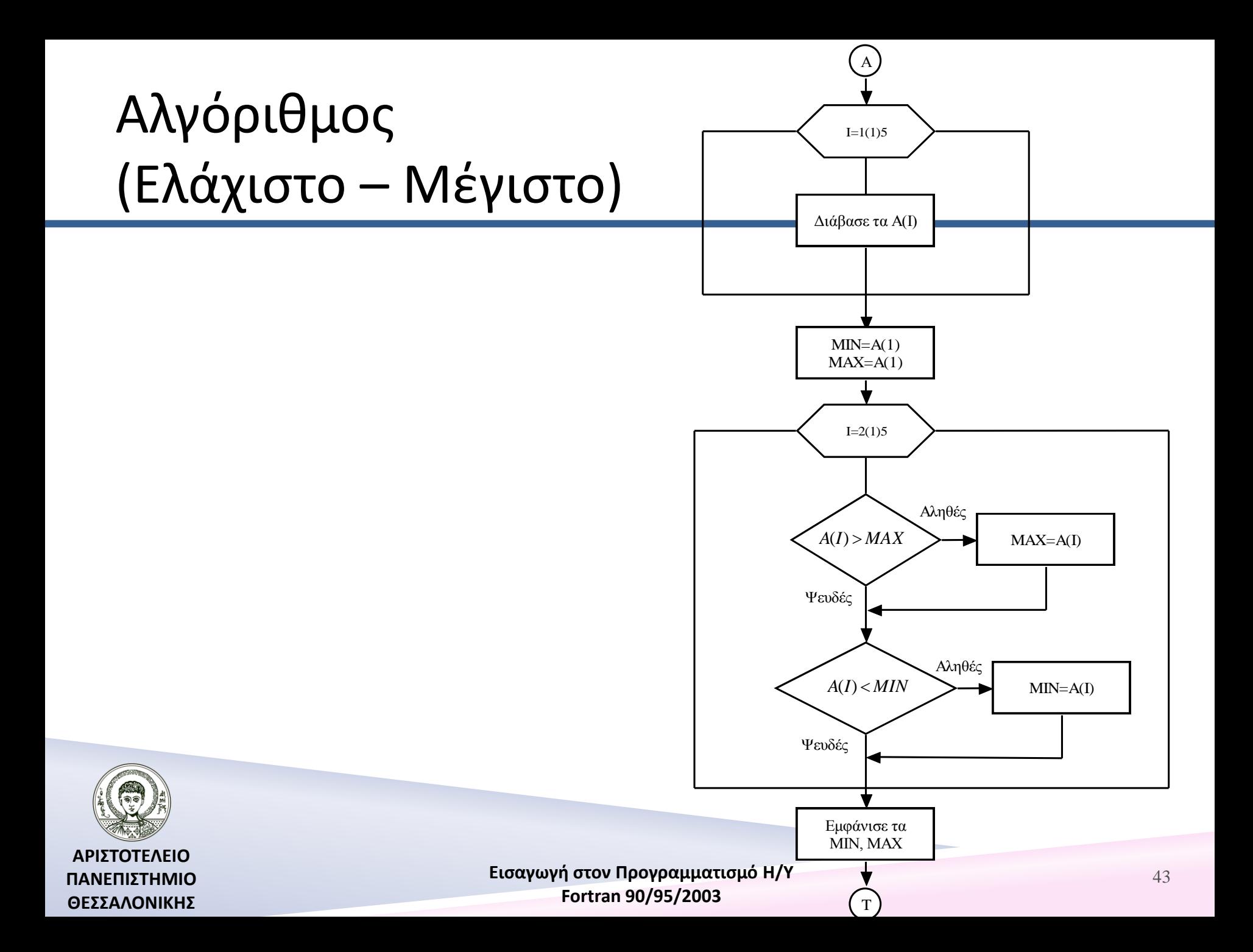

# Πρόγραμμα (Ελάχιστο – Μέγιστο)

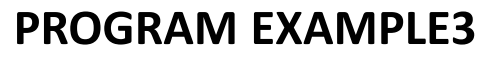

!------------------------------------------ REAL A(5),MAX,MIN  $READ^*$ ,  $(A(1), I=1, 5)$ !------------------------------------------  $MAX=A(1)$  $MIN=A(1)$ !------------------------------------------ DO  $I=1,5$ IF  $(A(I)$ <MIN) MIN=A $(I)$ IF (A(I)>MAX) MAX=A(I) END DO !------------------------------------------

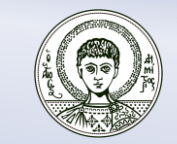

 PRINT\*,"Μέγιστο =",MAX **END PROGRAM EXAMPLE3**

PRINT\*,"Ελάχιστο =",MIN

**ΑΡΙΣΤΟΤΕΛΕΙΟ ΠΑΝΕΠΙΣΤΗΜΙΟ ΘΕΣΣΑΛΟΝΙΚΗΣ**

## Υπολογισμός ελαχίστου, μεγίστου – Χρήσιμες συναρτήσεις

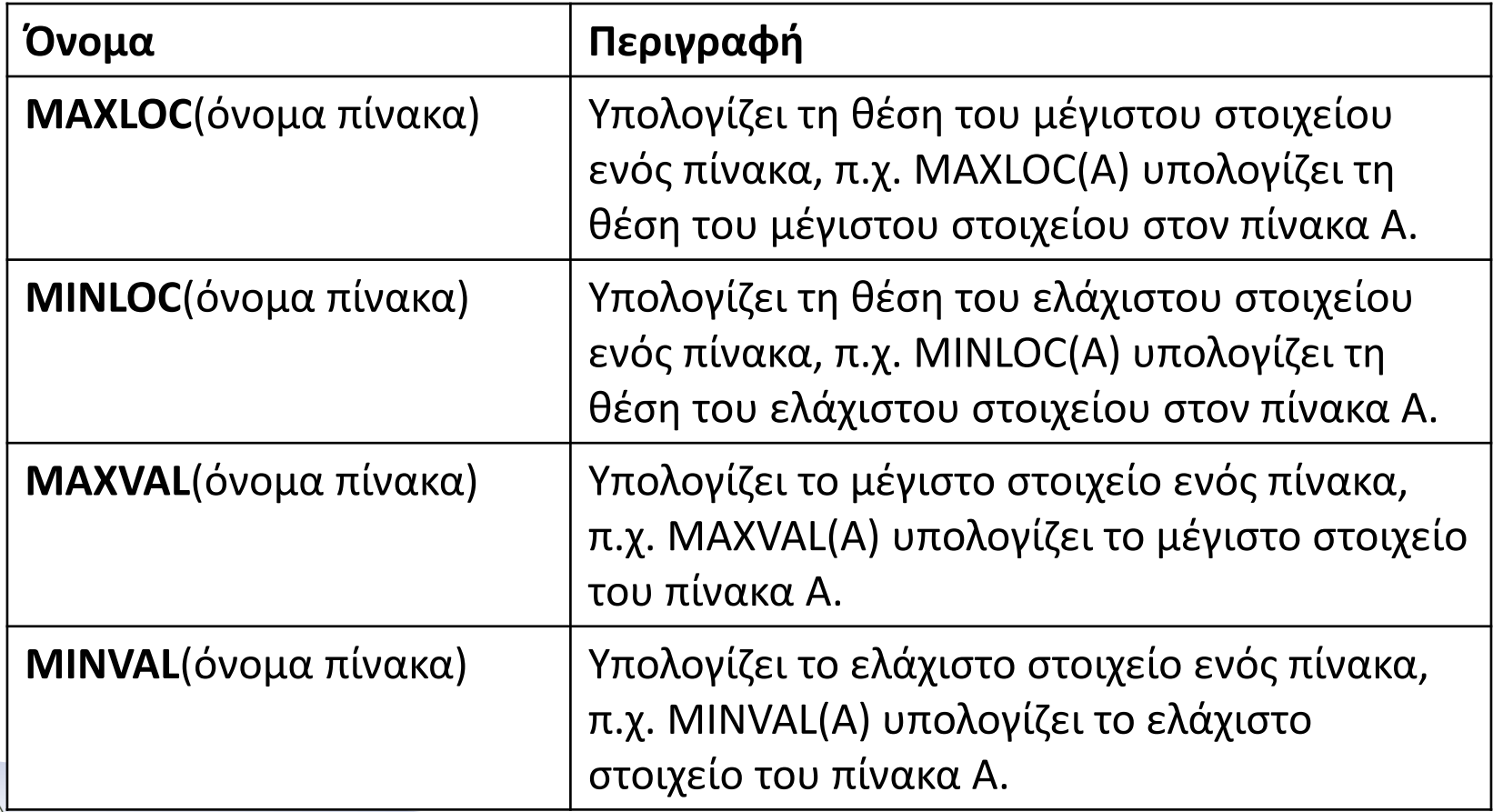

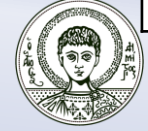

**ΑΡΙΣΤΟΤΕΛΕΙΟ ΠΑΝΕΠΙΣΤΗΜΙΟ ΘΕΣΣΑΛΟΝΙΚΗΣ**

# Χρήσιμες συναρτήσεις 1

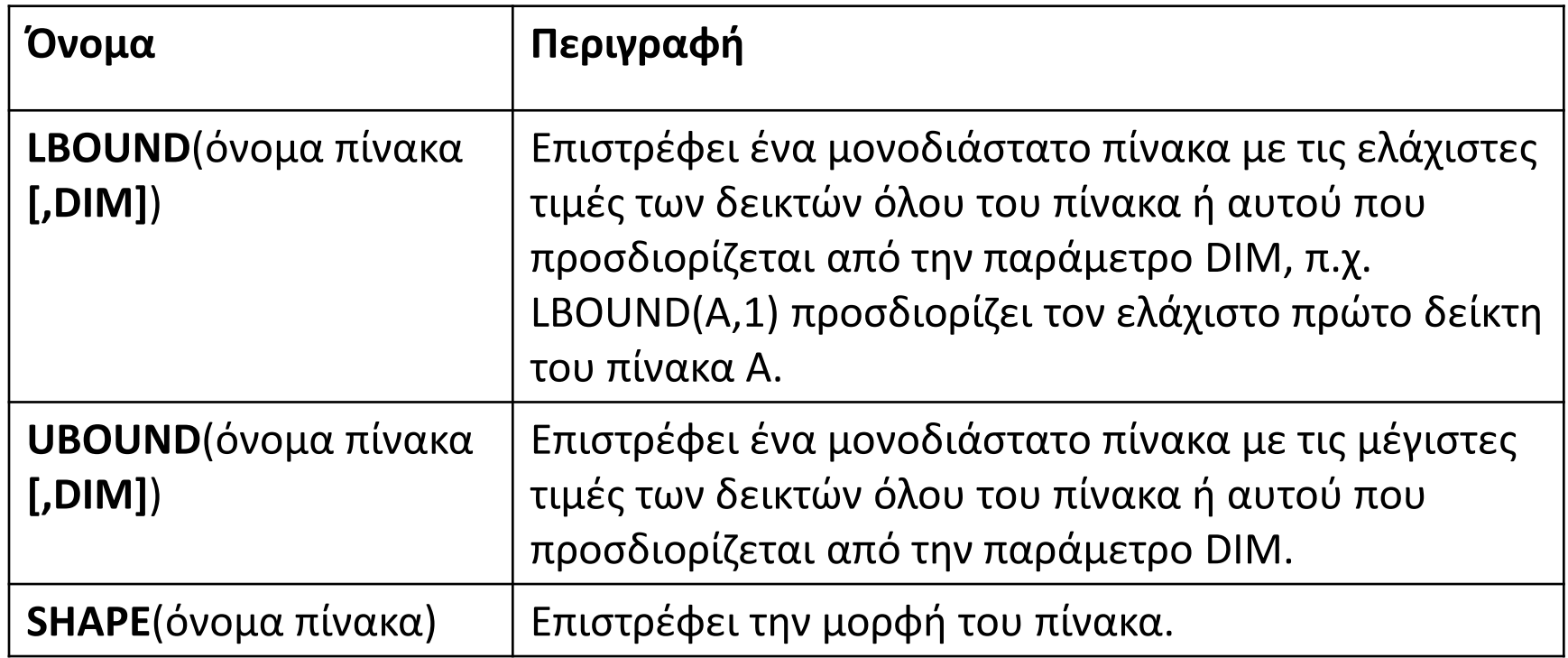

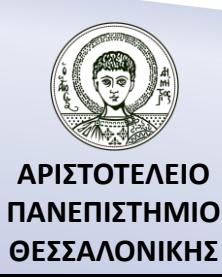

# Χρήσιμες συναρτήσεις 2

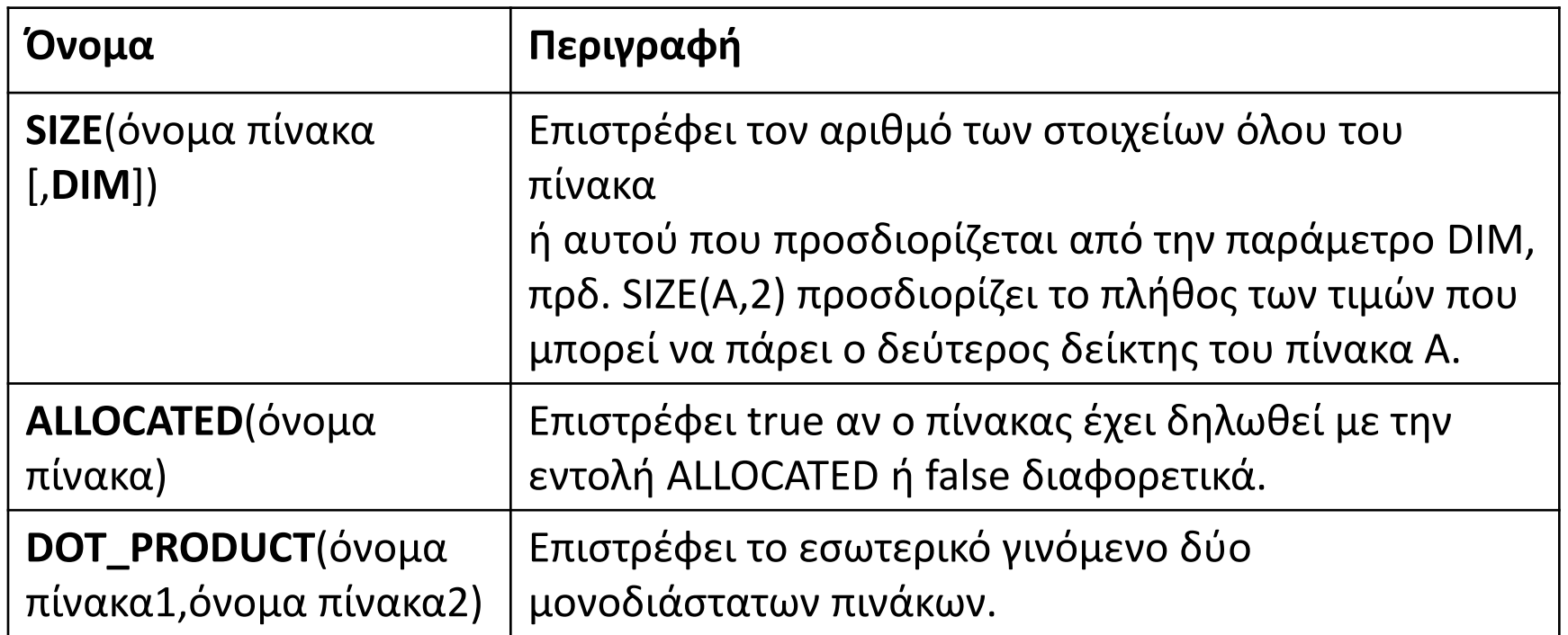

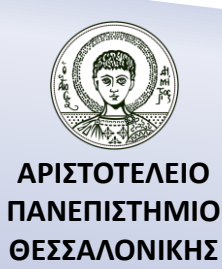

### Ταξινόμηση με επιλογή (selection sort)

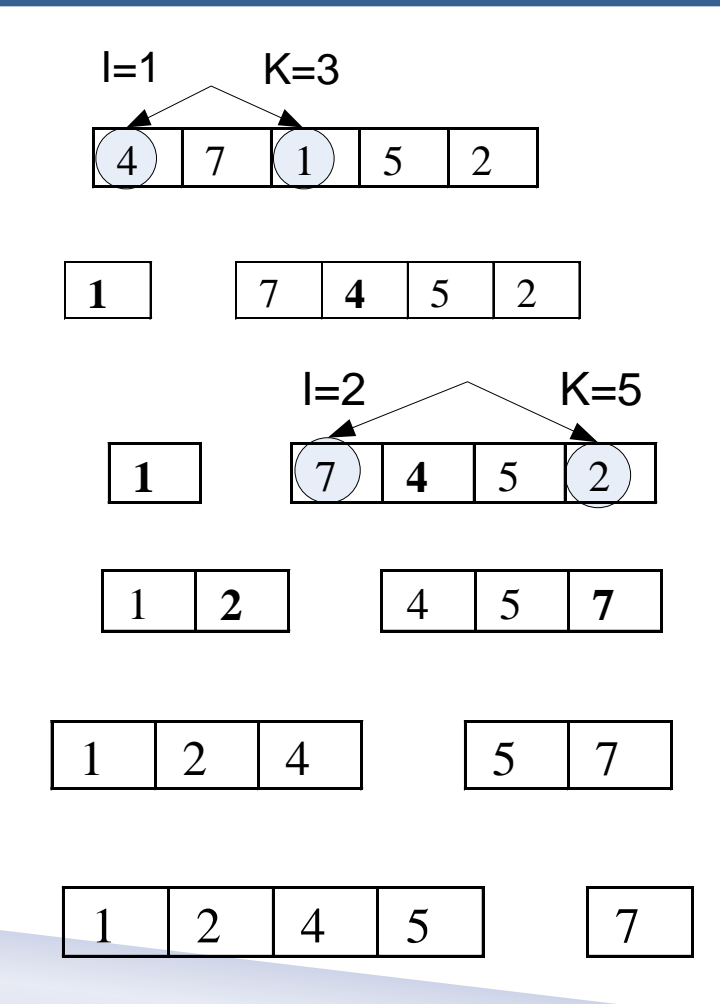

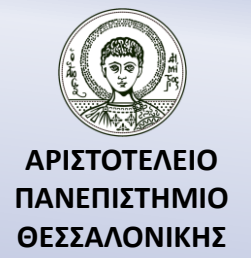

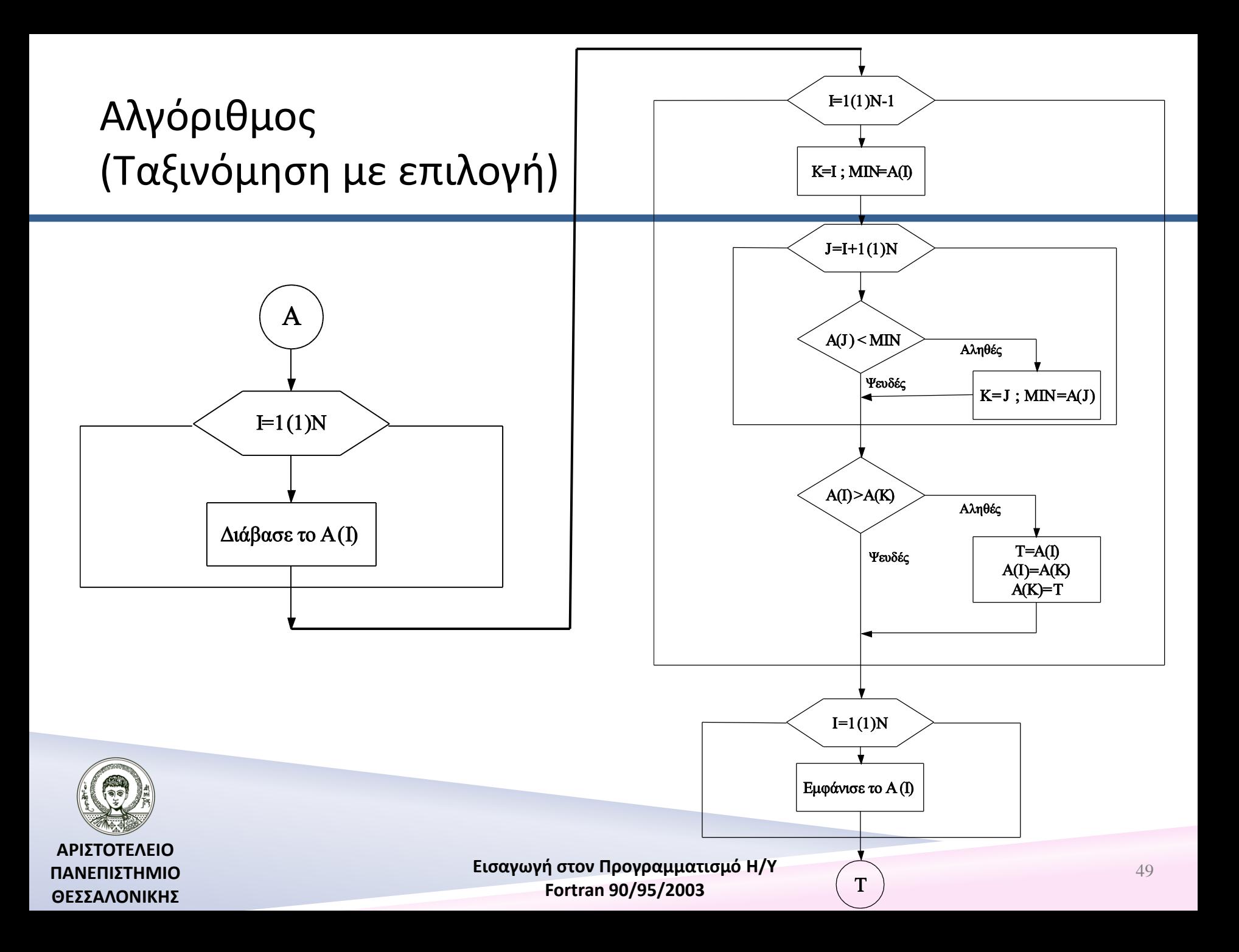

## Πρόγραμμα (Ταξινόμηση με επιλογή)

**PROGRAM** CONSOLE1

 !---------------------------------------- **IMPLICIT NONE INTEGER** :: I,J,K,N **INTEGER**, **DIMENSION**(5) :: A **INTEGER** :: T,MIN  $A=(/4,7,1,5,2/)$  $N=5$ 

!----------------------------------------  $DO = 1, N-1$  $K=1$ ; MIN=A(I)  $DO J=I+1,N$ **IF** (A(J)<MIN) **THEN**  $K=J$ ; MIN=A(J) **END IF END DO**

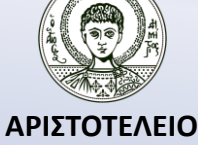

**ΠΑΝΕΠΙΣΤΗΜΙΟ ΘΕΣΣΑΛΟΝΙΚΗΣ**

## Πρόγραμμα (Ταξινόμηση με επιλογή) (...συνέχεια )

**IF** (A(I)>A(K)) **THEN**  $T=A(I)$  $A(I)=A(K)$  $A(K)=T$ **END IF**

#### **END DO**

 $DO I=1,N$ 

!----------------------------------------

**PRINT**\*,A(I)

**END DO**

#### **END PROGRAM** CONSOLE1

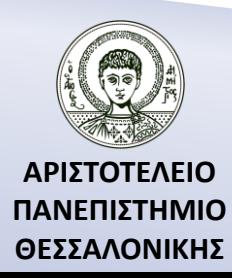

## Ταξινόμηση με επιλογή (complexity)

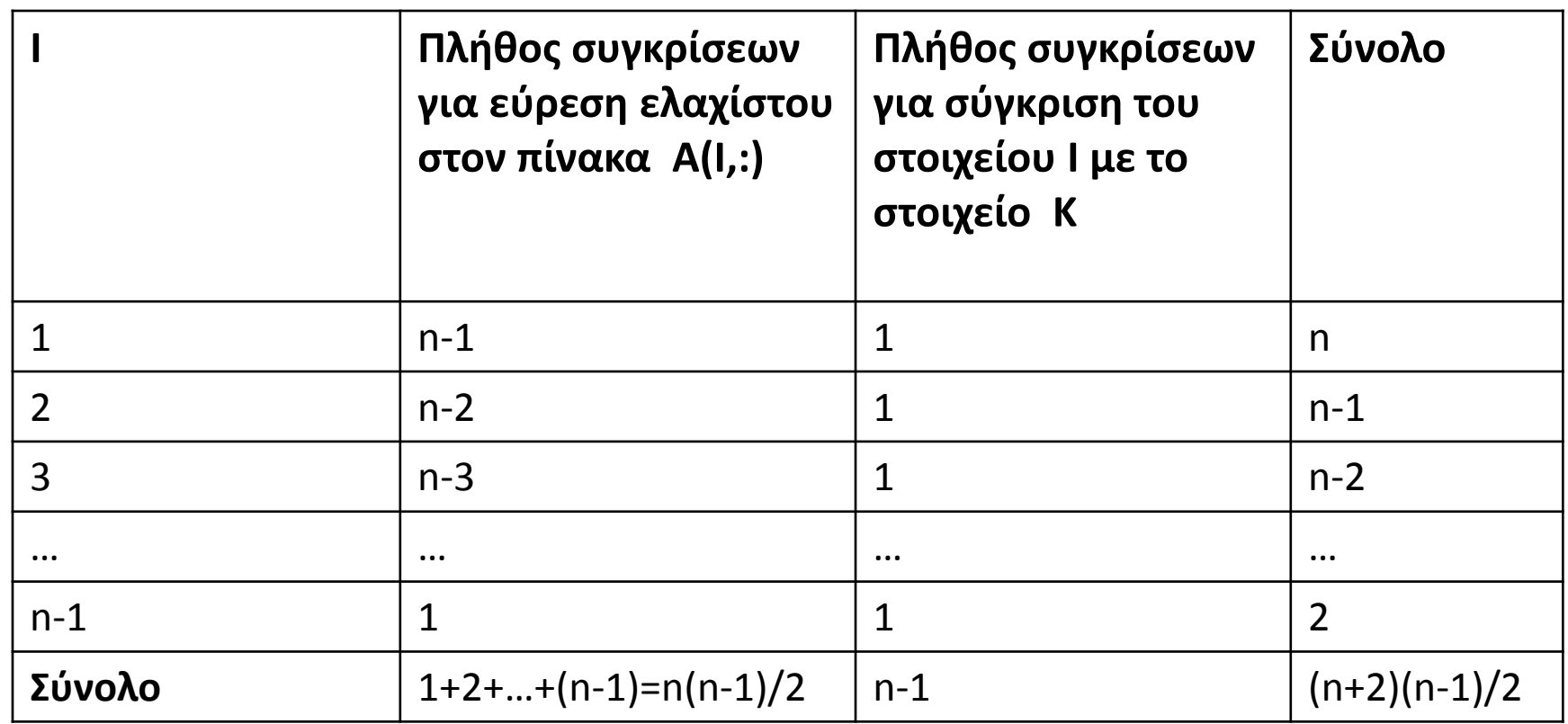

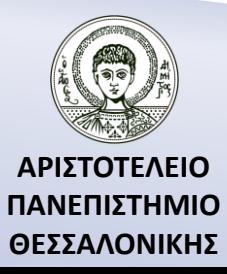

### Παραλλαγή της ταξινόμησης με επιλογή

Να γραφεί πρόγραμμα που, αφού τοποθετήσει τους αριθμούς: 4,7,1,5,2 σε ένα πίνακα A, στη συνέχεια θα ταξινομήσει τον πίνακα σε *αύξουσα* σειρά.

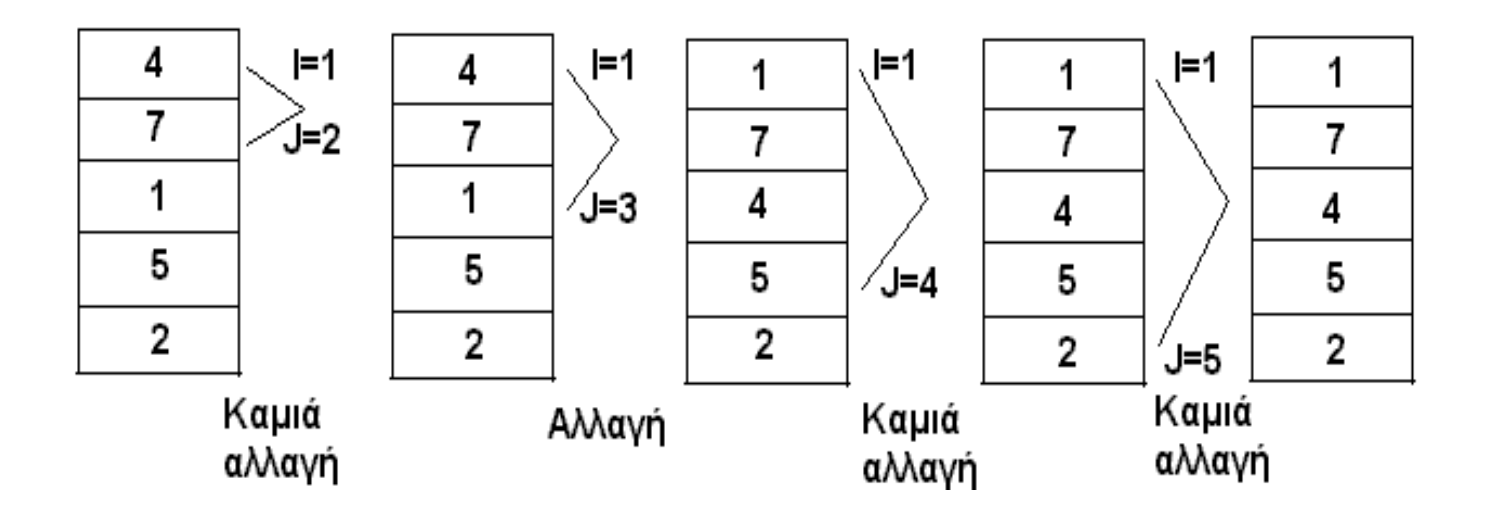

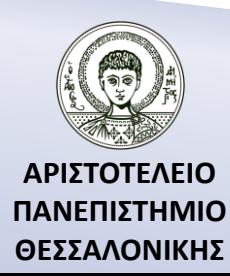

## Παράδειγμα με το χέρι

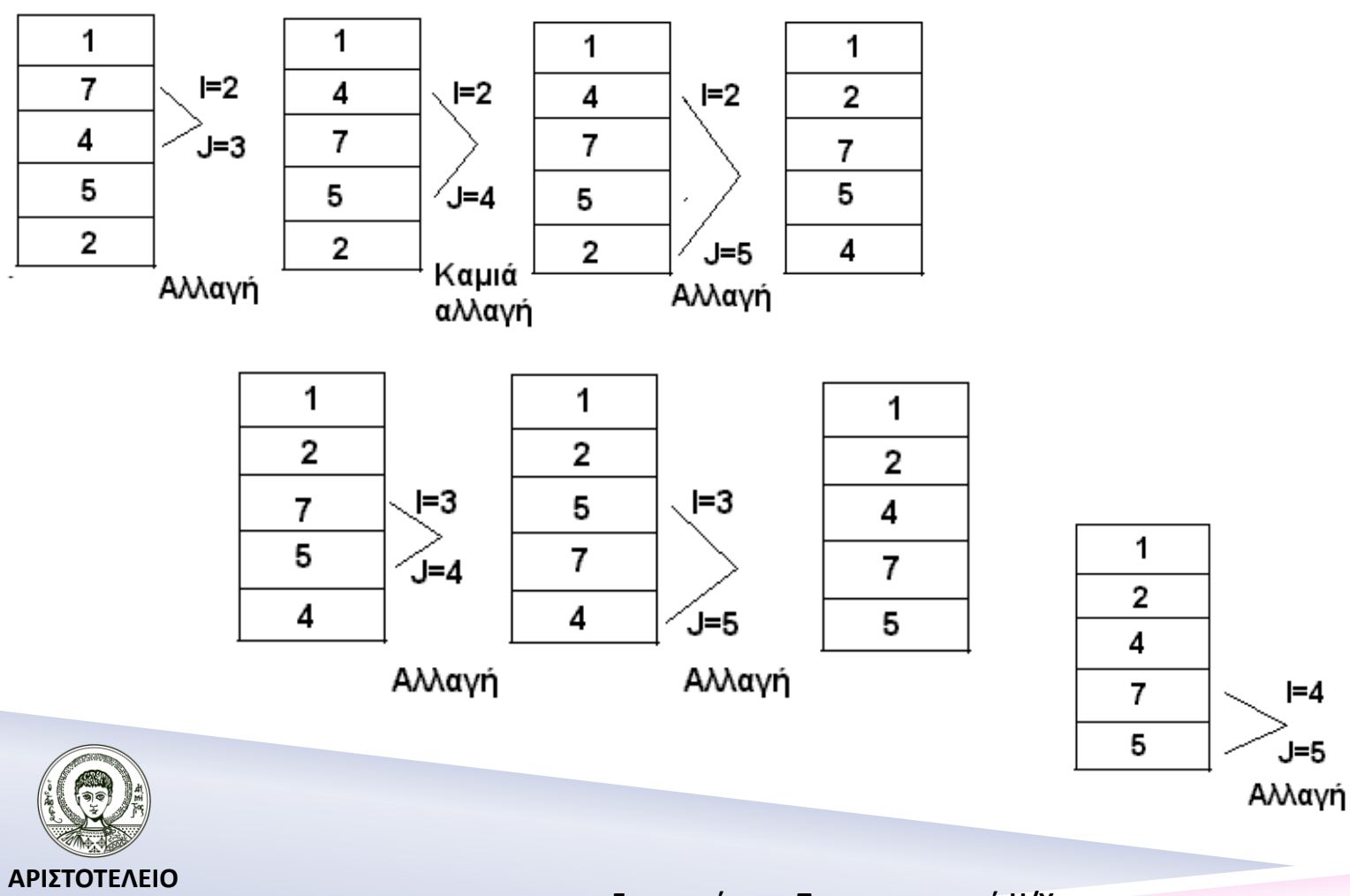

**ΠΑΝΕΠΙΣΤΗΜΙΟ ΘΕΣΣΑΛΟΝΙΚΗΣ** **Εισαγωγή στον Προγραμματισμό Η/Υ Fortran 90/95/2003** 

1

2

4

5

7

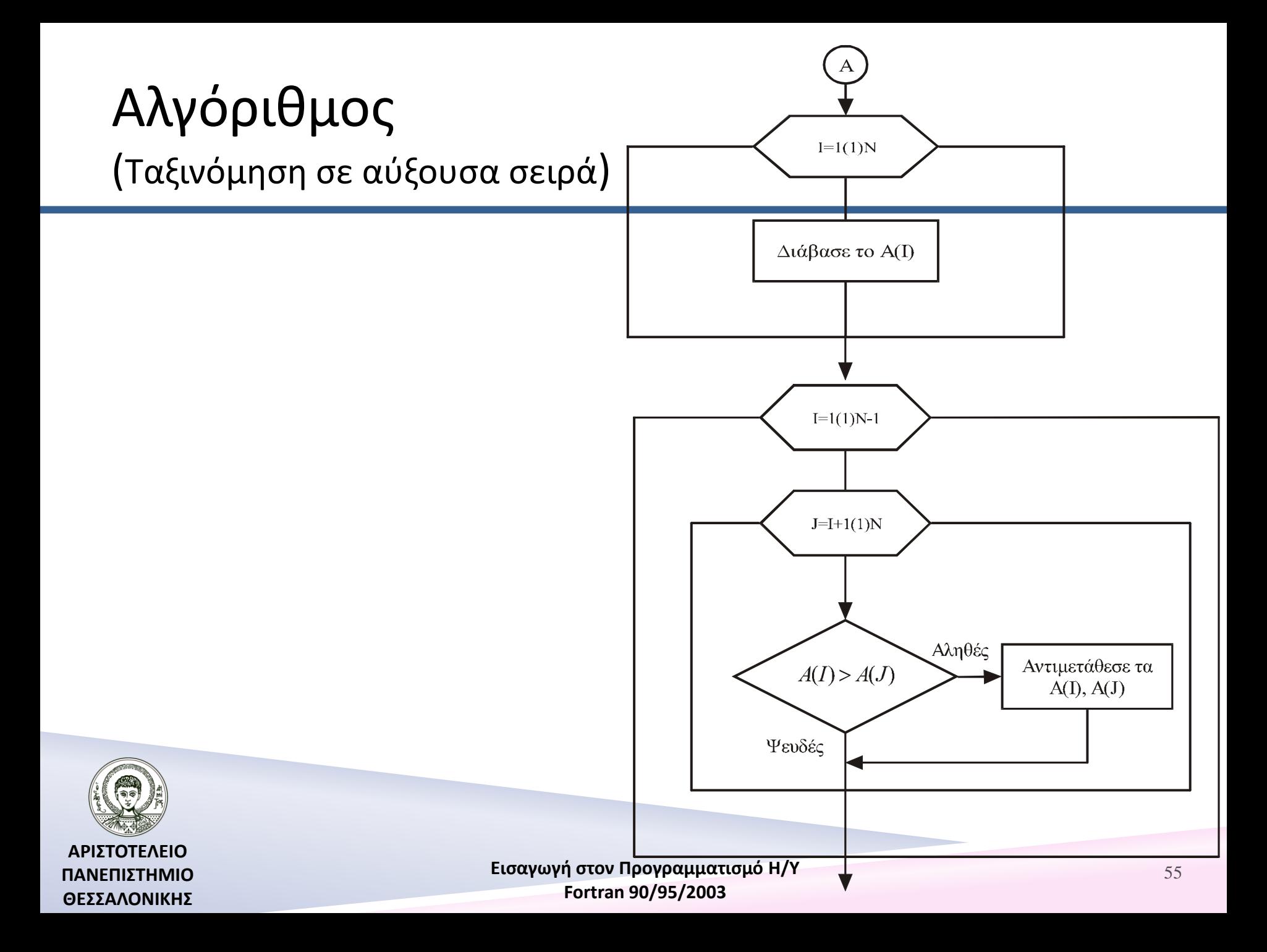

#### Πρόγραμμα (Ταξινόμηση σε αύξουσα σειρά)

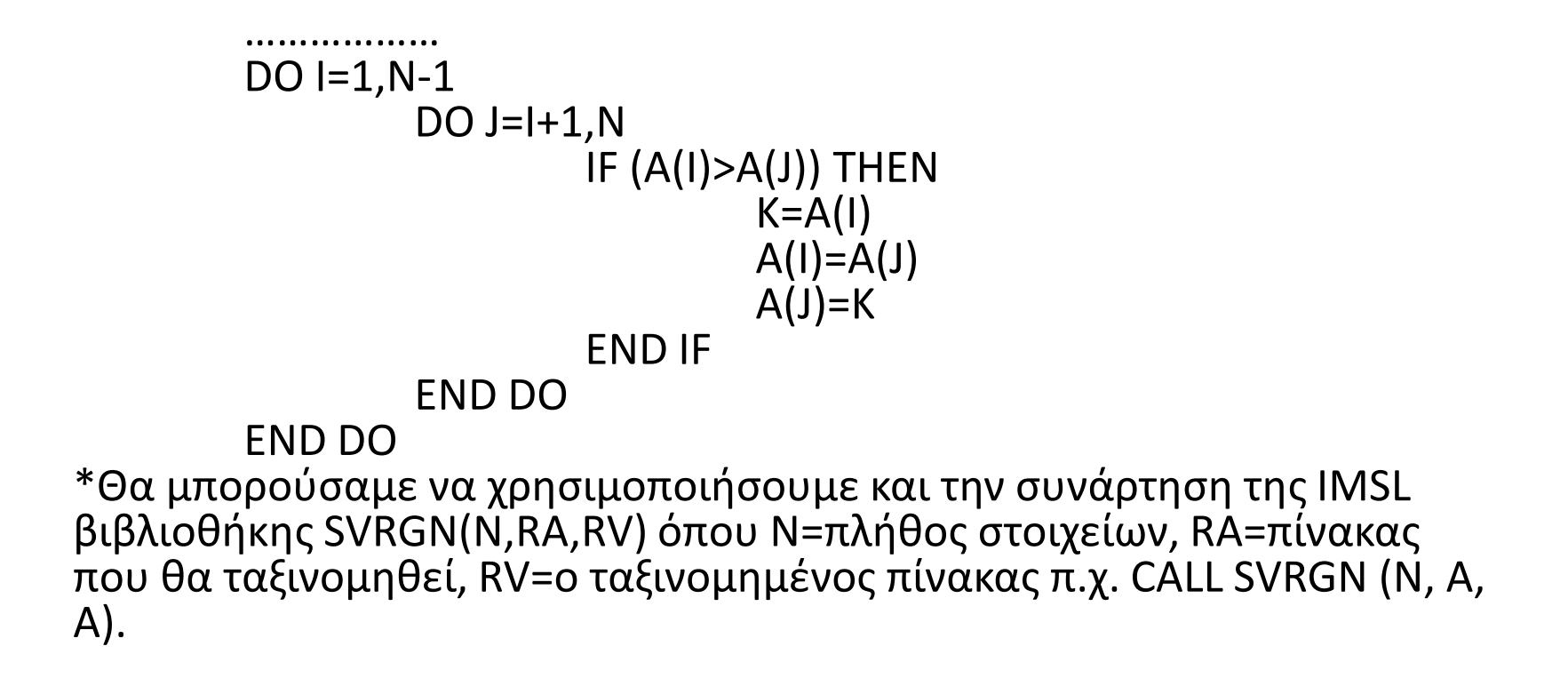

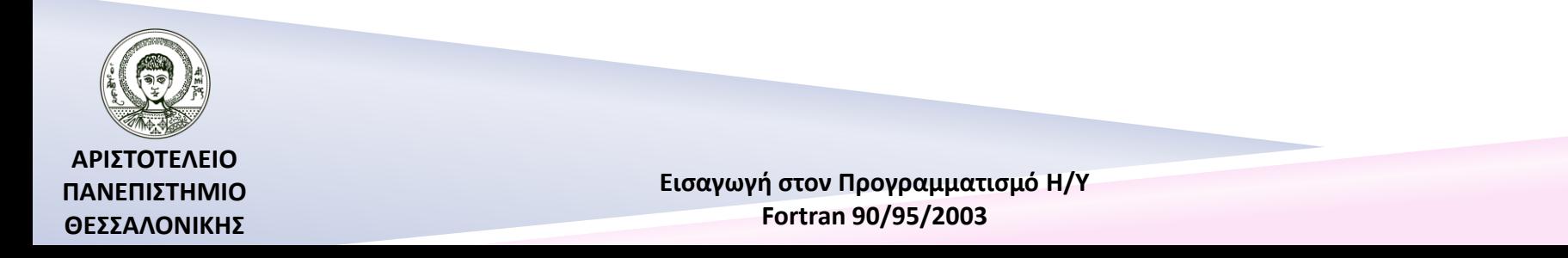

56

## Ταξινόμηση σε φθίνουσα σειρά

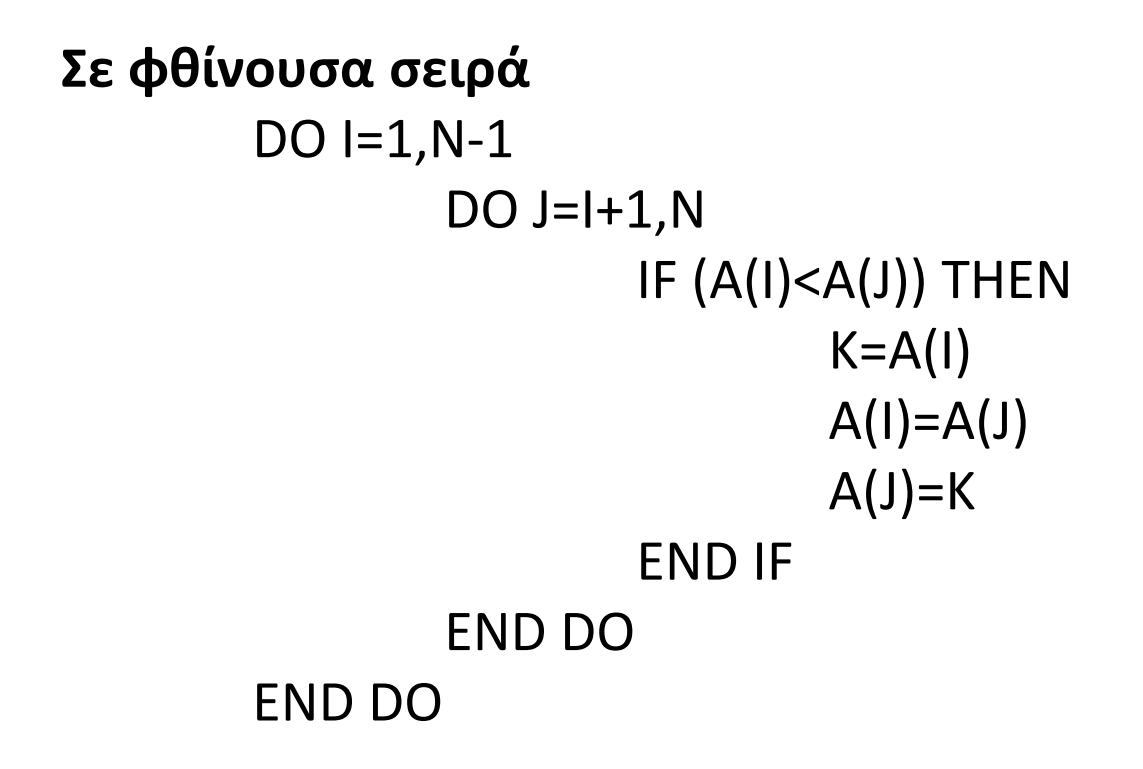

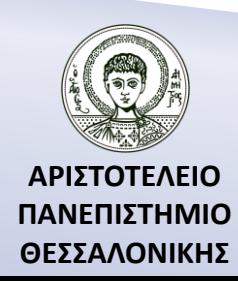

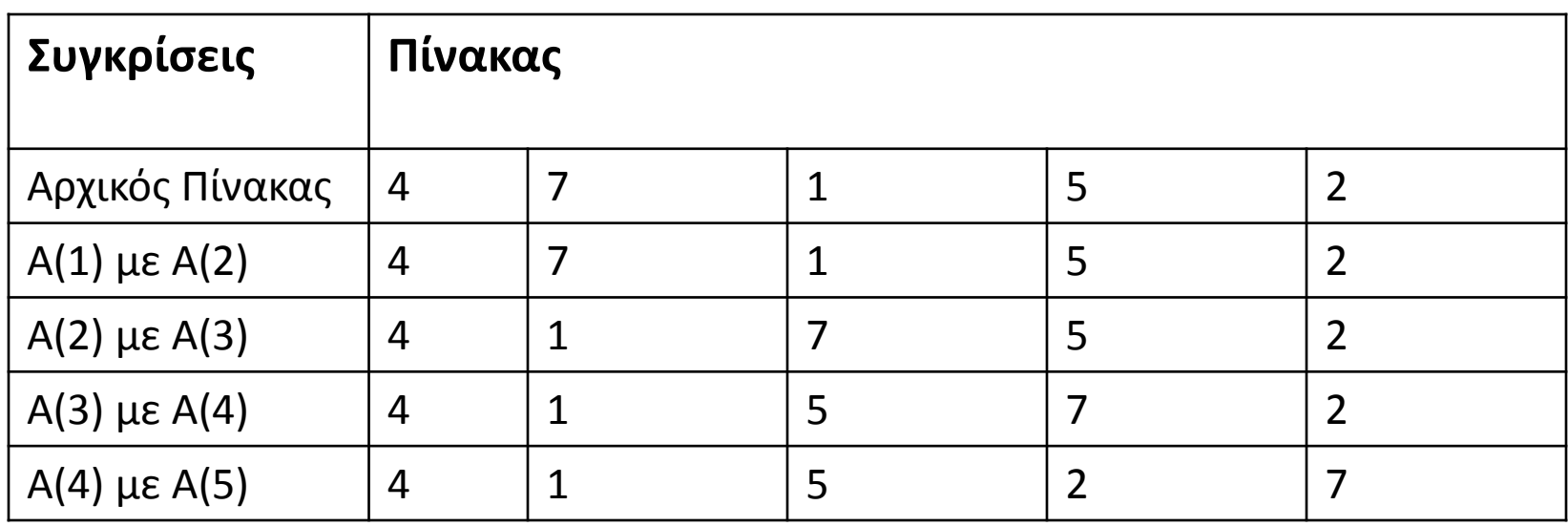

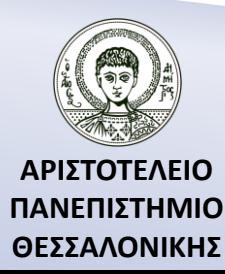

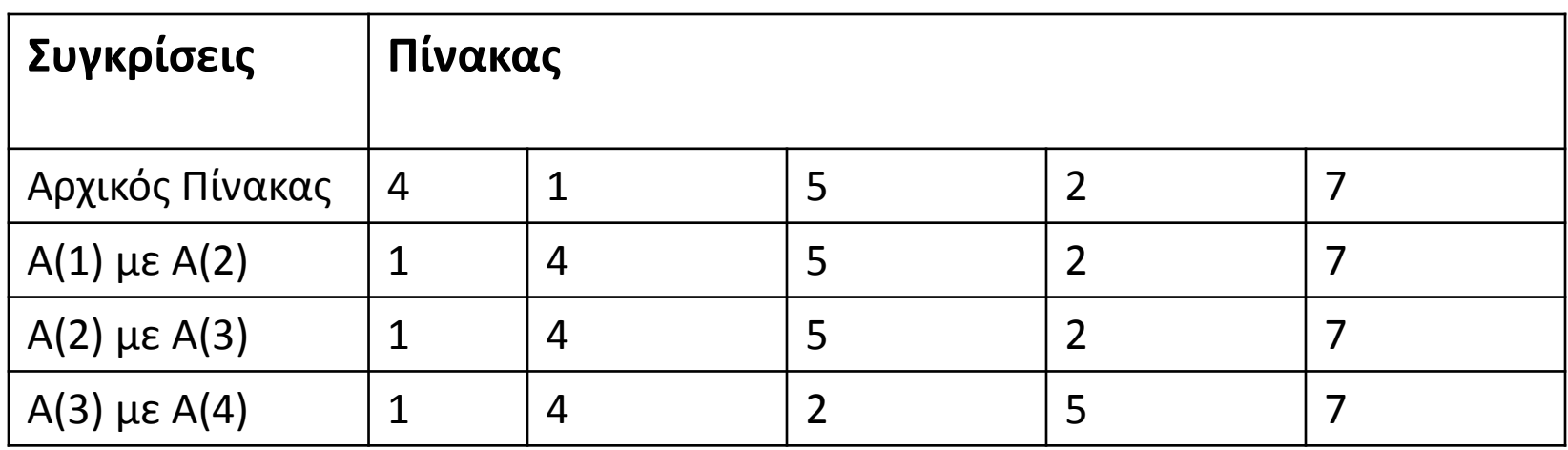

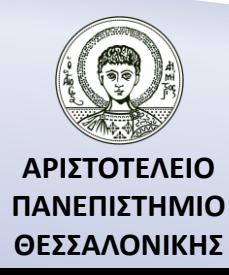

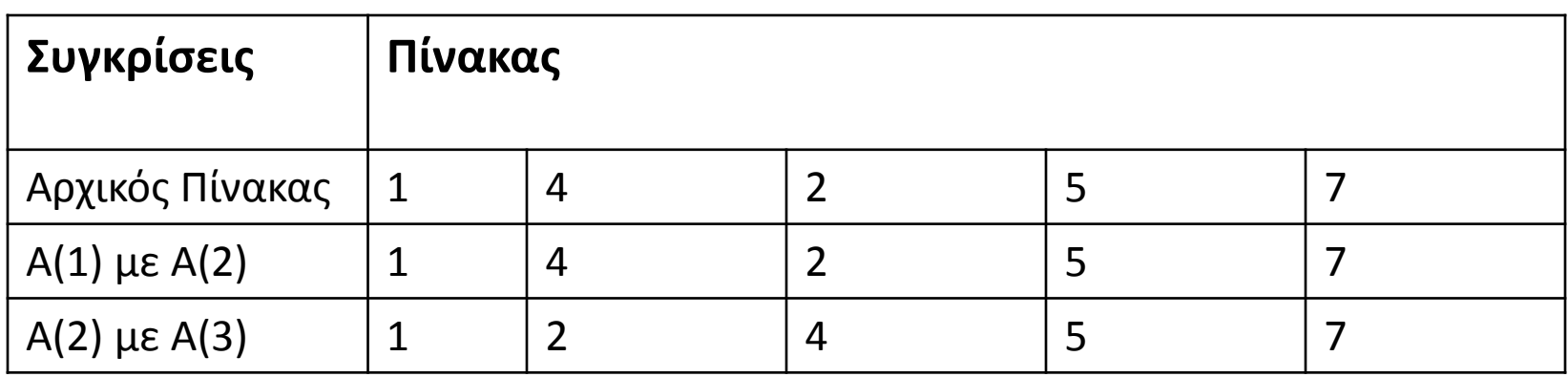

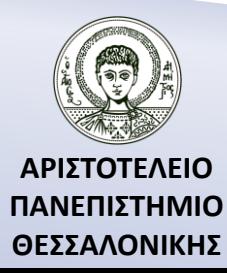

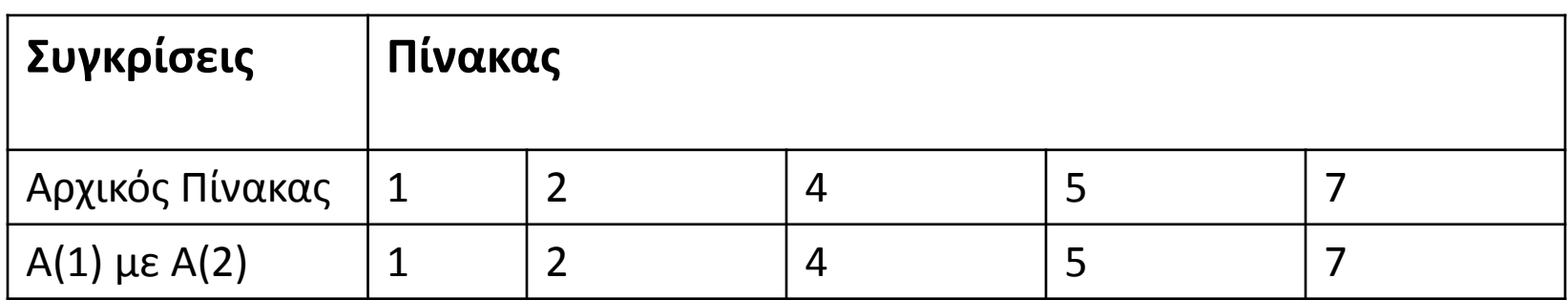

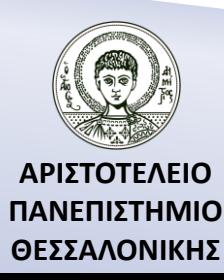

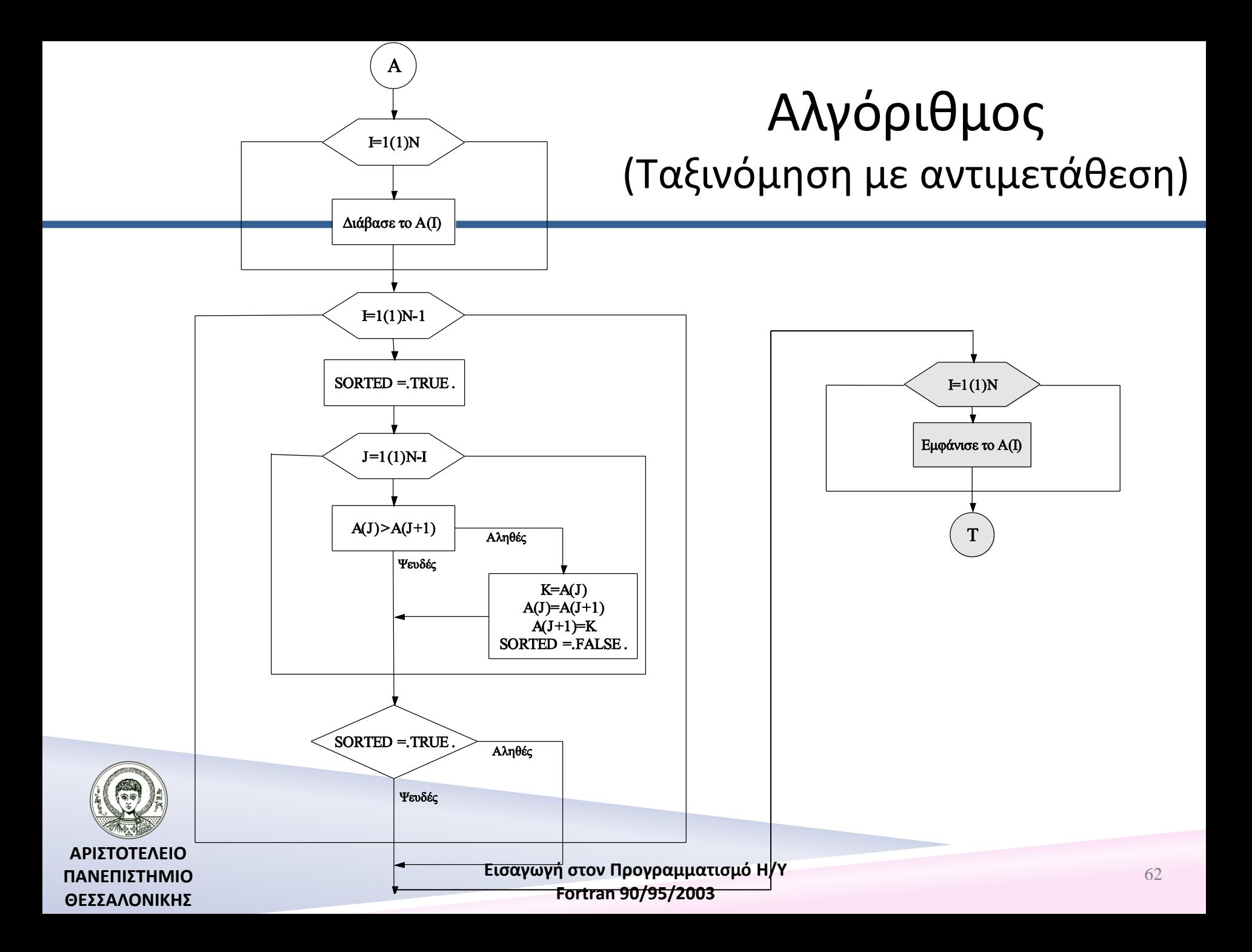

#### Πρόγραμμα (Ταξινόμηση με αντιμετάθεση)

#### **PROGRAM** CONSOLE2

```
 !----------------------------------------
   IMPLICIT NONE
   INTEGER :: I,J, N
   LOGICAL :: SORTED
   REAL, DIMENSION(5) :: A
   REAL :: T
   A=(/4,7,1,5,2/)
   N=5!----------------------------------------
```
 $DO I=1,N-1$  SORTED=.TRUE. **DO** J=1,N-I

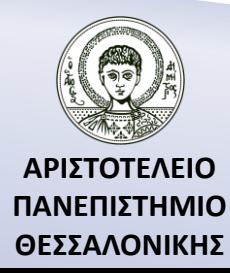

#### Πρόγραμμα (Ταξινόμηση με αντιμετάθεση) (…συνέχεια)

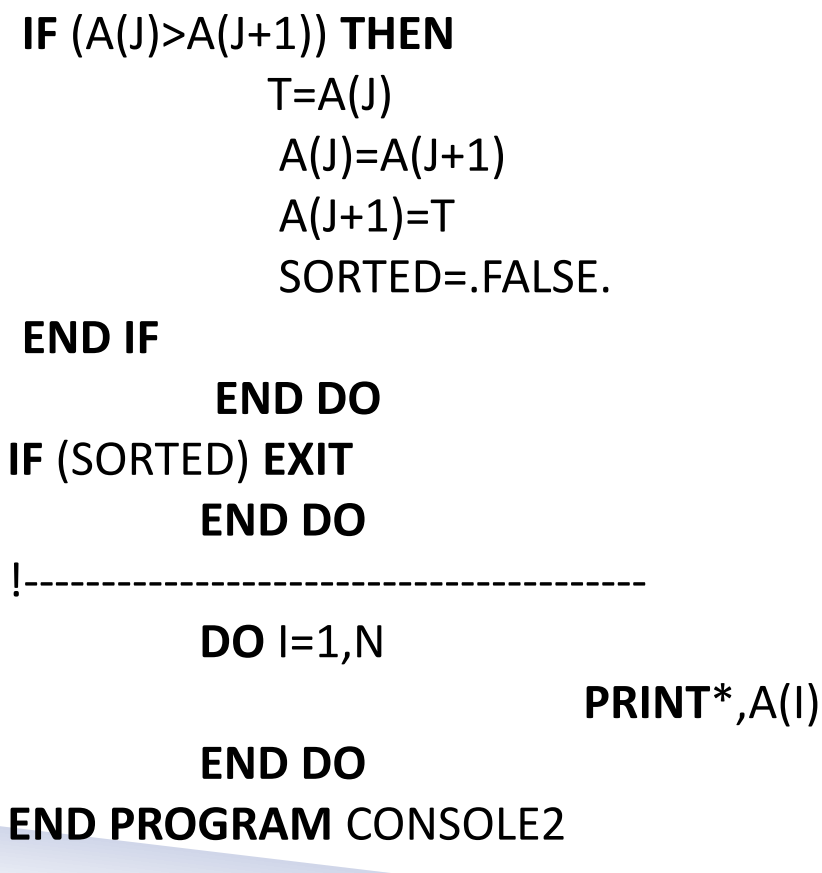

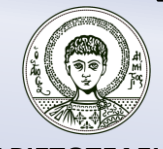

**ΑΡΙΣΤΟΤΕΛΕΙΟ ΠΑΝΕΠΙΣΤΗΜΙΟ ΘΕΣΣΑΛΟΝΙΚΗΣ**

### Ταξινόμηση με αντιμετάθεση (complexity)

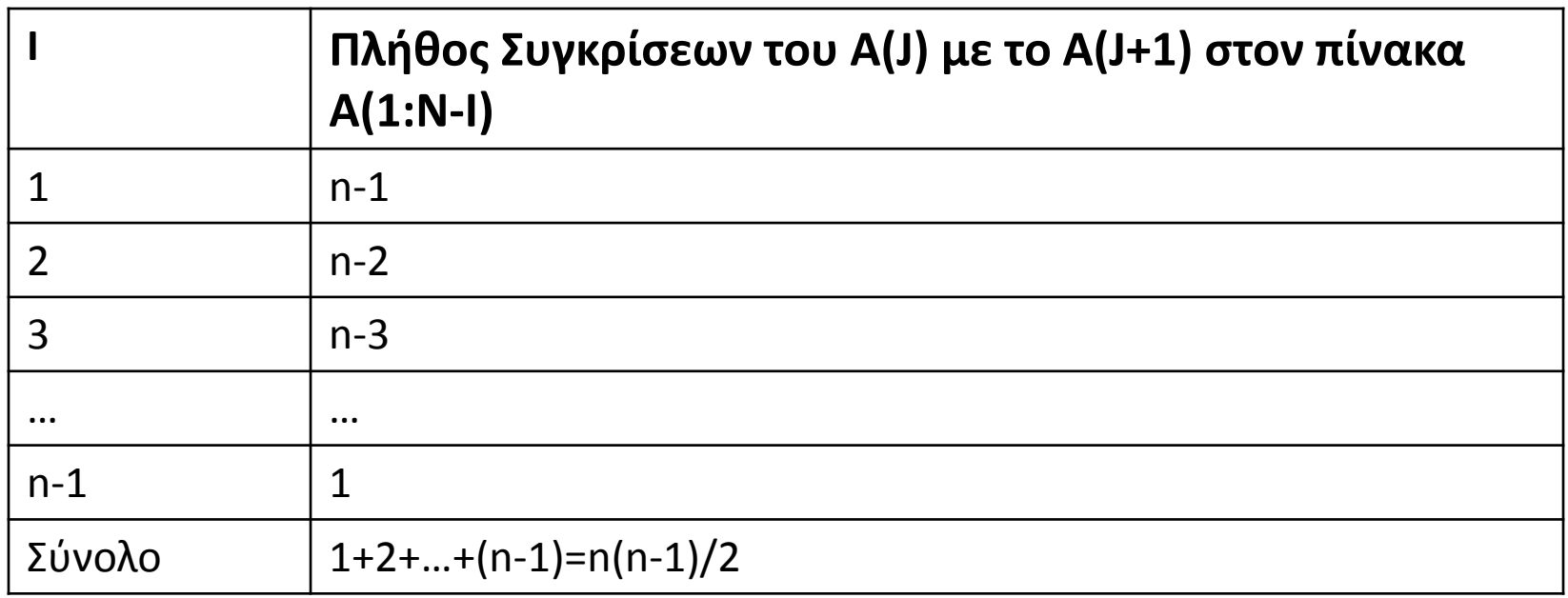

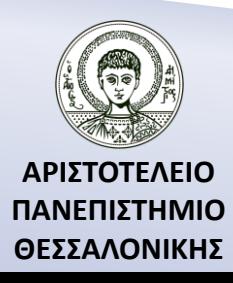

#### Αναζήτηση στοιχείου σε έναν ήδη ταξινομημένο πίνακα

Έστω ο παρακάτω πίνακας

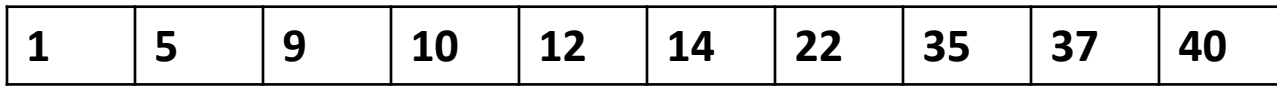

και ο αριθμός X είναι ο 14. Τότε ελέγχουμε αν ο αριθμός που ψάχνουμε βρίσκεται στην και ο αριθμός X εί $\theta$ έση  $\left[\frac{1+10}{2}\right]=5$ 2  $\begin{array}{|c|c|} \hline \textbf{1} & \textbf{5} & \textbf{9} \\ \hline \text{ριθμός} \text{X είναι ο 14} \\ \hline \textbf{2} & = 5 \text{ . } \text{Παρα} \end{array}$  $\frac{11}{\pi}$  13 12 12 14 22 33 37 40<br>  $\frac{140}{\pi}$  16 14. Τότε ελέγχουμε αν ο αριθμός που ψάχνουμε βρίσκεται στην<br>  $\frac{1+10}{2}$  = 5. Παρατηρούμε ότι A(5) = 12 < 14. Συνεπώς ο αριθμός που ψάχνω βρίσκεται στις θέσεις 6 εως και 10 του πίνακα. Ελέγχουμε αν ο αριθμός που ψάχνουμε θεση  $\left[\frac{1}{2}\right]$ = 5. Παρατηρουμε οτ<br>βρίσκεται στις θέσεις 6 εως και 10 τ<br>βρίσκεται στην θέση  $\left[\frac{6+10}{2}\right] = 8$ 2 ατηρουμε οτι Α(5)<br>ως και 10 του πίνα<br> $\left[\frac{6+10}{2}\right]=8$ . Παρα . Παρατηρούμε ότι 8 35 14 . Συνεπώς ο αριθμός που ψάχνω βρίσκεται στις θέσεις 6 εως και 7 του πίνακα. Ελέγχουμε αν ο  $\left[\frac{\overline{a}}{2}\right] = 8$ . Παρατηρουμε στ<br>αριθμός που ψάχνω βρίσκεται στις θέσεις 6 εως και 7<br>αριθμός που ψάχνουμε βρίσκεται στην θέση  $\left[\frac{6+7}{2}\right] = 6$ 2 ηρουμε οτι Α(δ)<br>
εως και 7 του πί $\left[\frac{6+7}{2}\right] = 6$ . Παρα . Παρατηρούμε ότι 6 14 και συνεπώς η θέση του αριθμού  $X$  είναι η 6<sup>η</sup>

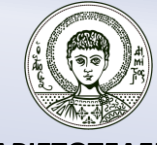

## Αλγόριθμος (αναζήτησης στοιχείου)

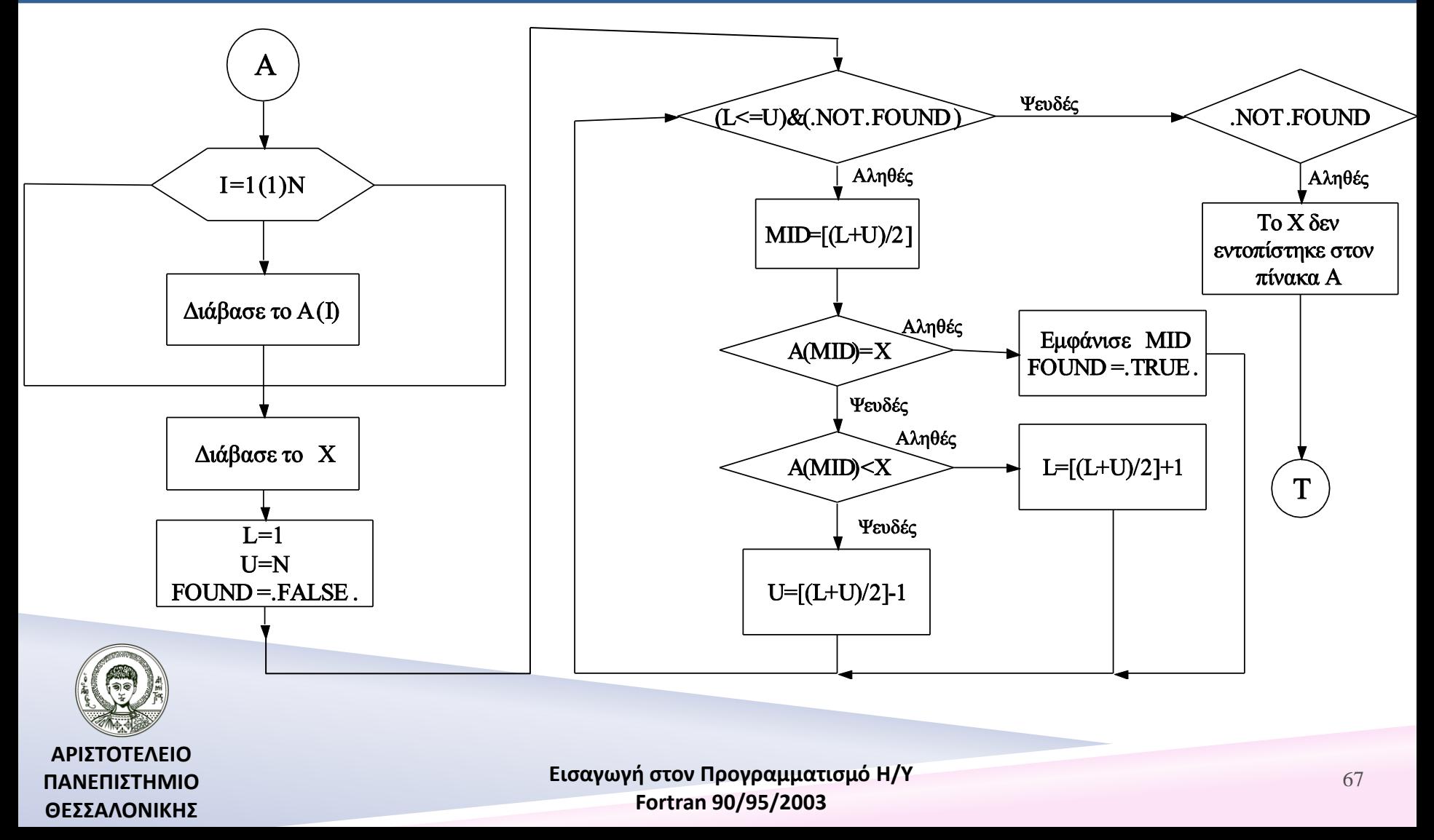

## Πρόγραμμα (αναζήτησης στοιχείου)

**PROGRAM** BINARY\_SEARCH

!----------------------------------------

**IMPLICIT NONE INTEGER** :: N,L,U,MID **REAL**, **DIMENSION**(:), **ALLOCATABLE** :: A **REAL** :: X **LOGICAL** :: FOUND

!---------------------------------------- **PRINT**\*,"DIMENSION OF A =" **READ**\*,N **ALLOCATE** (A(N)) **PRINT**\*,"ELEMENTS OF A =" **READ**\*,A **PRINT**\*,"X="

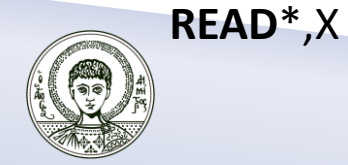

**ΑΡΙΣΤΟΤΕΛΕΙΟ ΠΑΝΕΠΙΣΤΗΜΙΟ ΘΕΣΣΑΛΟΝΙΚΗΣ**

## Πρόγραμμα (αναζήτησης στοιχείου) (...συνέχεια )

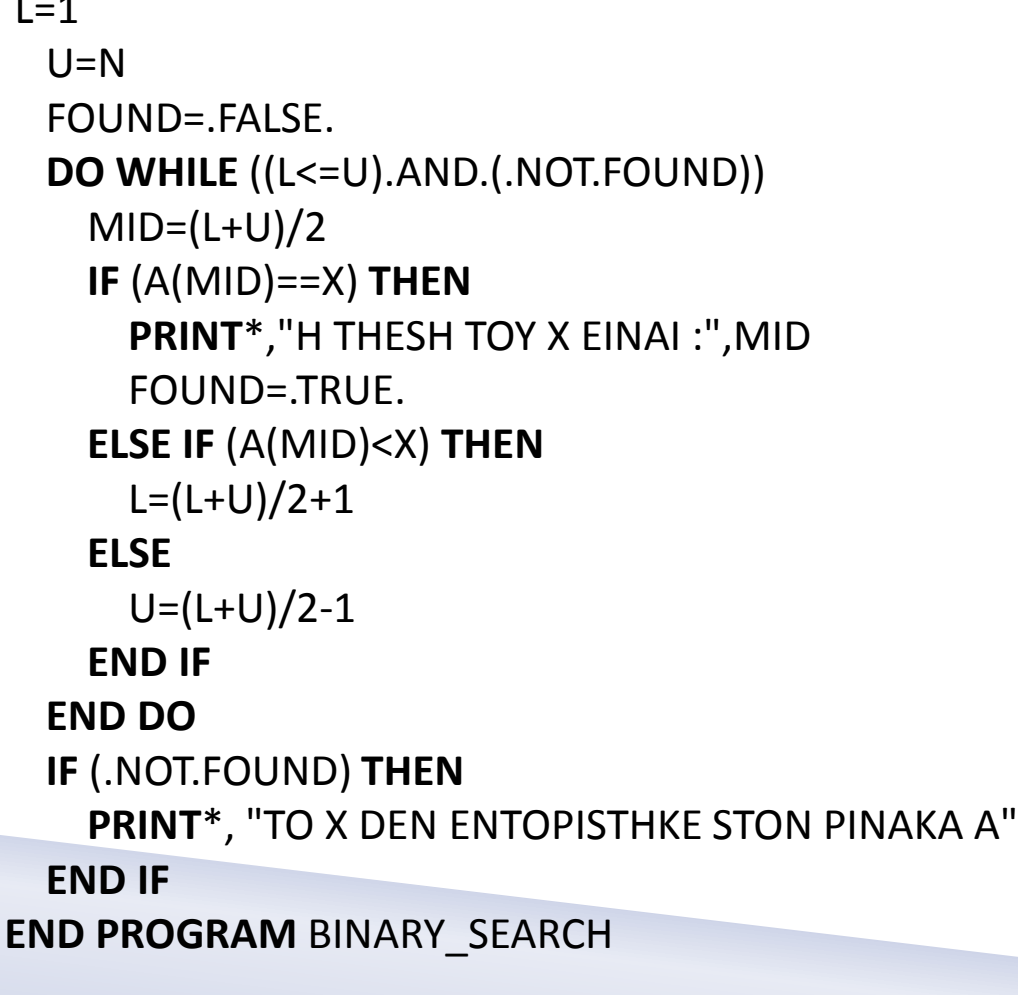

L=1

### Αναζήτηση στοιχείου σε ταξινομημένο πίνακα (complexity)

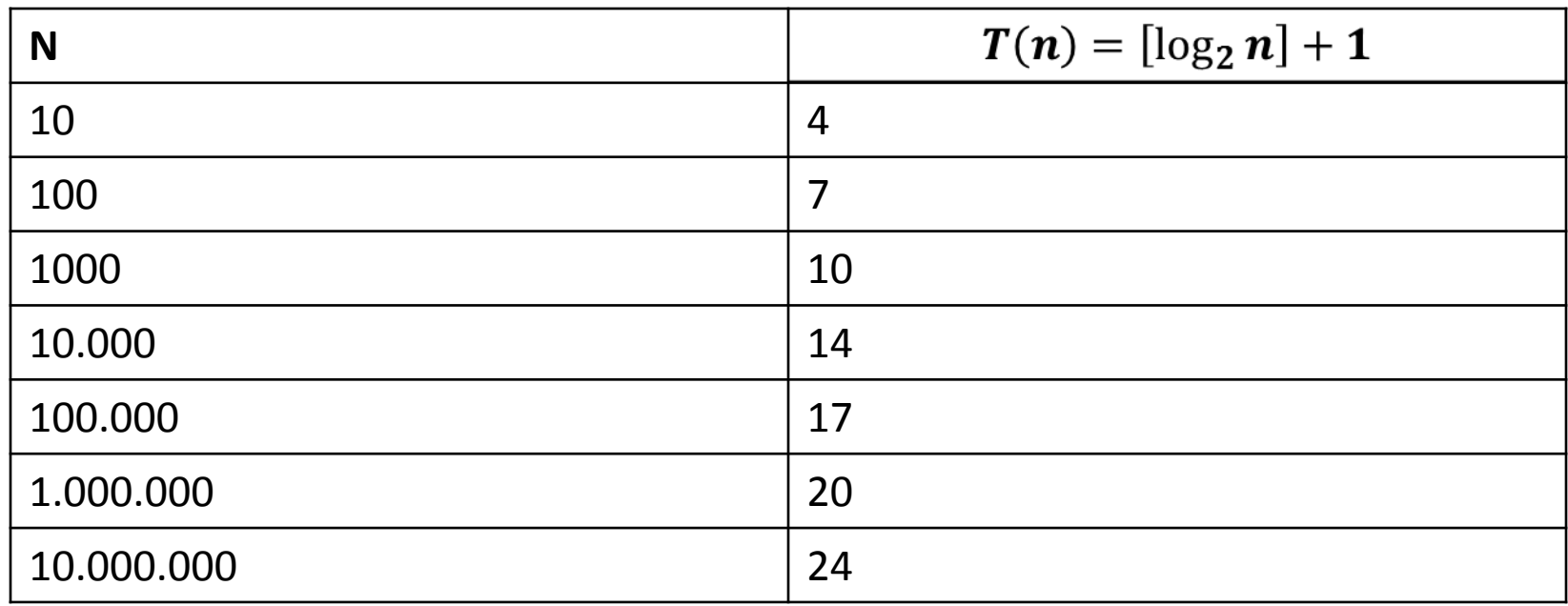

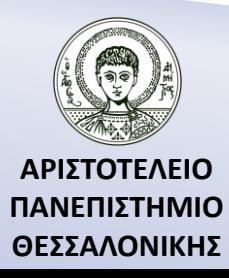

#### Συγχώνευση δύο ταξινομημένων πινάκων

Έστω Α={1,5,9,13,24}, Β{2,6,8,14,22,23,26,29}, C={}.

Συγκρίνουμε το πρώτο στοιχείο του πίνακα Α (A(1)=1,I=1) με το πρώτο στοιχείο του πίνακα Β (B(1)=2,J=1).

Επειδή Α(1)<Β(1) (A(I)<B(J)) τοποθετούμε το στοιχείο Α(1) ως πρώτο στην λίστα C (C(1)=A(1) ή C(K)=A(I) όπου K=1) και προχωρούμε στο επόμενο στοιχείο του πίνακα A(I=I+1) αλλά και του πίνακα C(K=K+1).

A={5,9,13,24},B={2,6,8,14,22,23,26,29}, C={1}

Στη συνέχεια συνεχίζουμε με τους δύο νέους πίνακες Α και Β έως ότου τελειώσουν τα στοιχεία του ενός από τους δύο πίνακες (Ι>Ν ή J>M) (όσο δηλαδή I<=N και J<=M).

A={5,9,13,24},B={6,8,14,22,23,26,29}, C={1,2}

… A={},B={26,29}, C={1,2,5,6,8,9,13,14,22,23,24}.

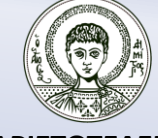

**ΑΡΙΣΤΟΤΕΛΕΙΟ ΠΑΝΕΠΙΣΤΗΜΙΟ ΘΕΣΣΑΛΟΝΙΚΗΣ**

## Συνέχεια συγχώνευσης

Εφόσον τελείωσαν τα στοιχεία της λίστας Α, μεταφέρουμε όλα τα στοιχεία του πίνακα Β στον πίνακα C(C(K:M)=B(J:M)).

A={},B={}, C={1,2,5,6,8,9,13,14,22,23,24,26,29}.

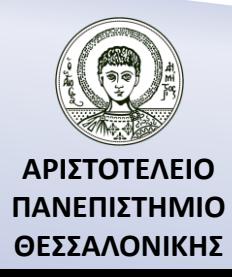
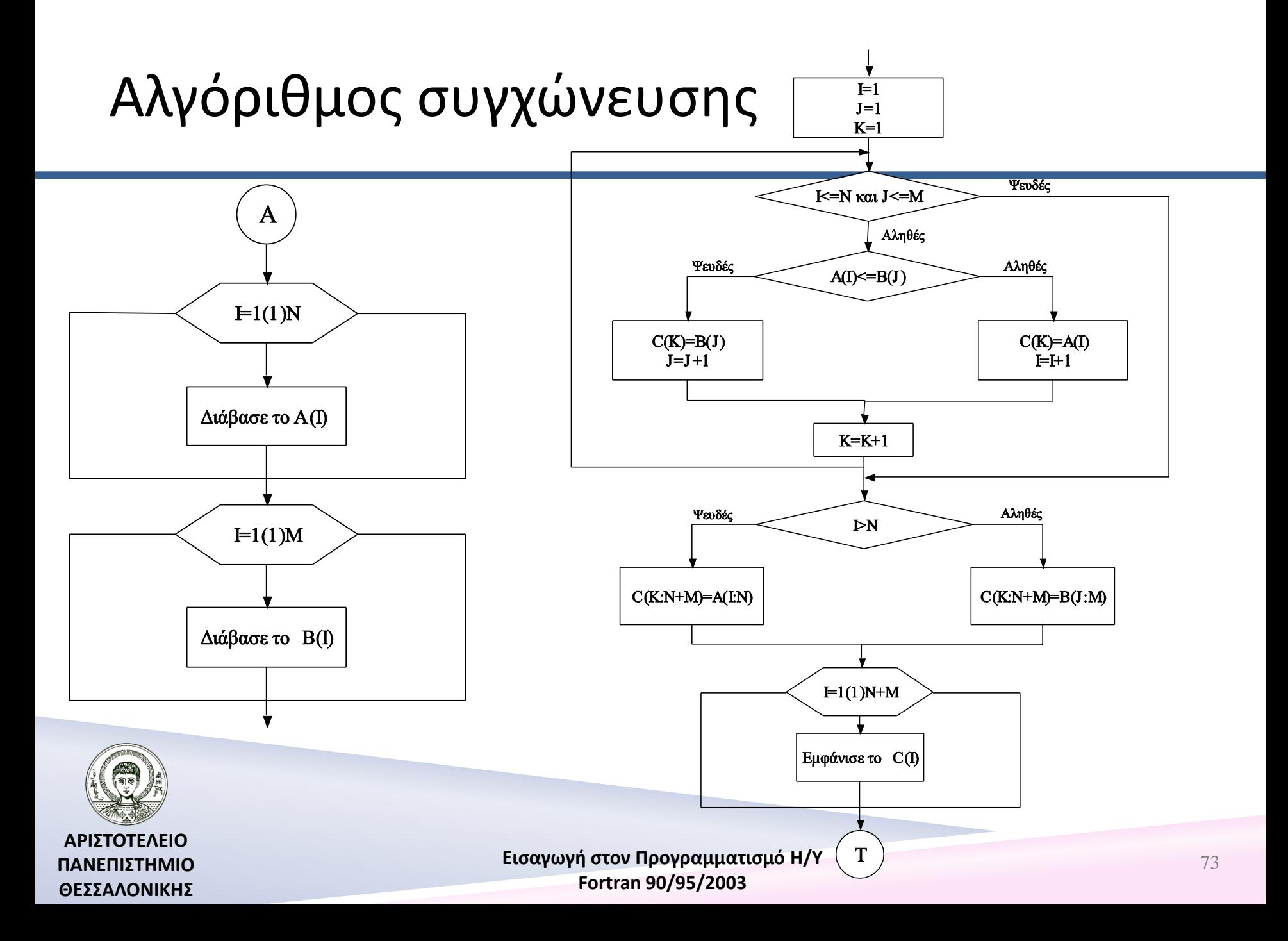

# Πρόγραμμα συγχώνευσης

```
Εισαγωγή στον Προγραμματισμό Η/Υ 
 74PROGRAM MERGE_MATRICES
   IMPLICIT NONE
   ! STEP 1
   INTEGER :: N,M,K,I,J
   REAL, DIMENSION(:), ALLOCATABLE :: A,B,C
   ! STEP 2
   PRINT*,"DIMENSION OF A="
   READ*,N
   ALLOCATE (A(N))
   PRINT*,"DOSE TA STOIXEIA TOY PINAKA A :"
   READ*,A
   PRINT*,"DIMENSION OF B="
   READ*,M
   ALLOCATE (B(M))
   PRINT*,"DOSE TA STOIXEIA TOY PINAKA B :"
   READ*,B
   ALLOCATE (C(N+M))
```
**ΑΡΙΣΤΟΤΕΛΕΙΟ ΠΑΝΕΠΙΣΤΗΜΙΟ ΘΕΣΣΑΛΟΝΙΚΗΣ**

**Fortran 90/95/2003** 

## Πρόγραμμα συγχώνευσης (...συνέχεια – 1)

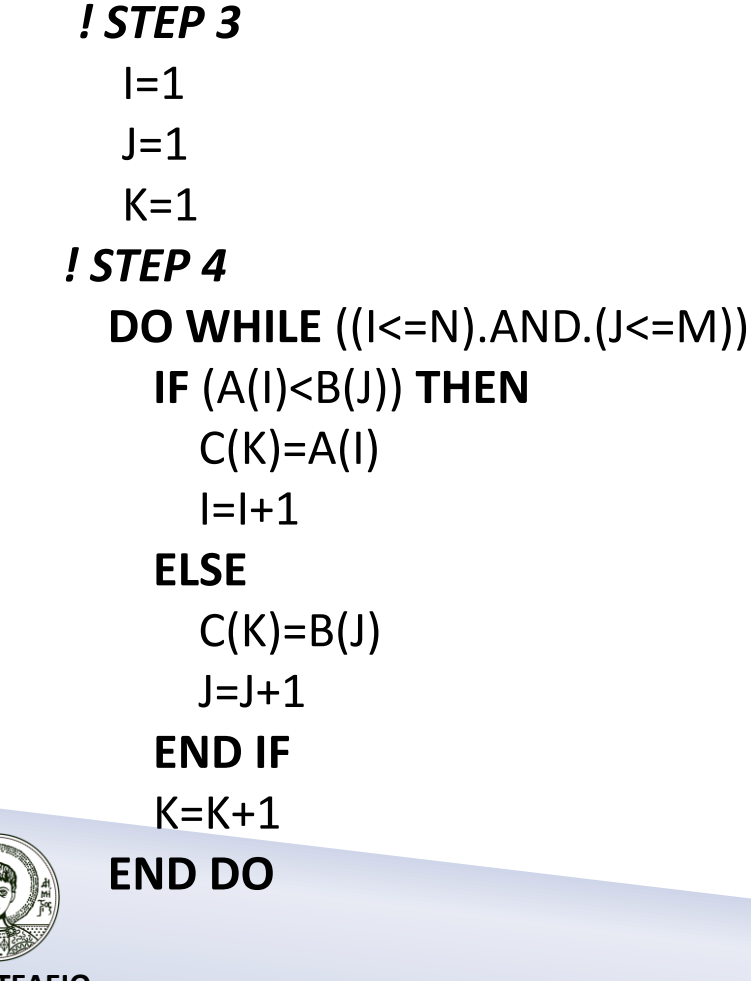

### Πρόγραμμα συγχώνευσης (...συνέχεια – 2)

#### *! STEP 5* **IF** (I>N) **THEN**  $C(K:N+M)=B(J:M)$  **ELSE** C(K:N+M)=A(I:N) **END IF** *! STEP 6* **PRINT**\*,"-------------------" **PRINT**\*,"C=" **PRINT**\*,C(1:N+M) **END PROGRAM** MERGE\_MATRICES

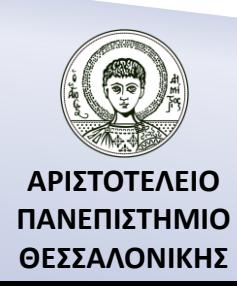

#### Επεξεργασία μονοδιάστατων πινάκων – Επεξεργασία στοιχείων πίνακα με καινούριο τύπο δεδομένων

Να διαβασθούν τα ονόματα των 12 μηνών και οι αντίστοιχες μέσες μηνιαίες θερμοκρασίες που είχαμε το έτος 2001. Στη συνέχεια να υπολογιστεί η ελάχιστη/μέγιστη μέση τιμή θερμοκρασίας καθώς και ο μήνας που εμφανίσθηκε.

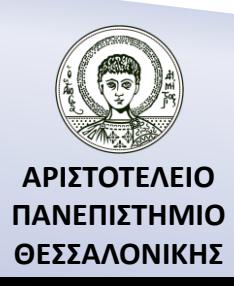

## Ορισμός του νέου τύπου δεδομένων

#### **PROGRAM EXAMPLE5**

!-----------------------------------

!----------------------------------- IMPLICIT NONE TYPE TEMPS CHARACTER (LEN=20) :: MONTH REAL :: TEMP END TYPE TEMPS TYPE (TEMPS), DIMENSION(12) :: MONTEMP REAL  $\qquad \qquad :: \mathsf{MIN}, \mathsf{MAX}$ INTEGER :: I

- 
- 

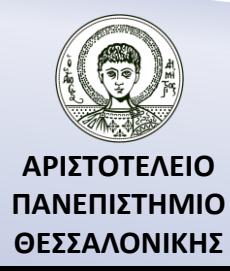

### Ορισμός του νέου τύπου δεδομένων (...συνέχεια – 1)

DO  $I=1,12$ PRINT\*,I,"MONTH=" READ\*,MONTEMP(I).MONTH PRINT\*,I,"TEMPERATURE=" READ\*,MONTEMP(I).TEMP END DO !-----------------------------------

MAX=MONTEMP(1).TEMP MIN=MONTEMP(1).TEMP

!----------------------------------- DO  $I=2,12$  IF ((MONTEMP(I).TEMP)>MAX) MAX= MONTEMP(I).TEMP IF ((MONTEMP(I).TEMP)<MIN) MIN= MONTEMP(I).TEMP END DO

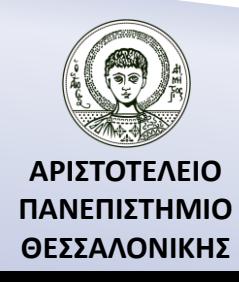

### Ορισμός του νέου τύπου δεδομένων (...συνέχεια – 2)

```
PRINT*,"Η μέγιστη θερμοκρασία είναι =",MAX
DO I=1,12IF ((MONTEMP(I).TEMP)==MAX) THEN
                PRINT*, MONTEMP(I).MONTH
        END IF
```
END DO

!-----------------------------------

PRINT\*,"Η ελάχιστη θερμοκρασία είναι =",MIN

DO  $I=1,12$ 

```
 IF ((MONTEMP(I).TEMP)==MIN) THEN
        PRINT*, MONTEMP(I).MONTH
END IF
```
ΕND DO

#### **ΕND PROGRAM EXAMPLE5**

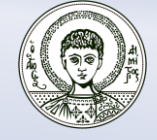

**ΑΡΙΣΤΟΤΕΛΕΙΟ ΠΑΝΕΠΙΣΤΗΜΙΟ ΘΕΣΣΑΛΟΝΙΚΗΣ**

## Βιβλιογραφία

Ν. Καραμπετάκης, *Εισαγωγή στη Fortran 90/95/2003*, 2 <sup>η</sup> Έκδοση, Θεσσαλονίκη: Εκδόσεις Ζήτη, 2011.

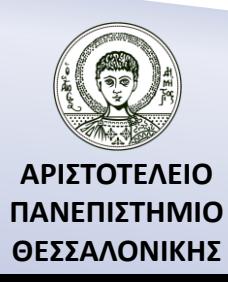

## Σημείωμα Αναφοράς

Copyright Αριστοτέλειο Πανεπιστήμιο Θεσσαλονίκης, Καραμπετάκης Νικόλαος. «Εισαγωγή στον Προγραμματισμό H/Y (Fortran 90/95/2003). Μονοδιάστατοι Πίνακες». Έκδοση: 1.0. Θεσσαλονίκη 2014. Διαθέσιμο από τη δικτυακή διεύθυνση: [http://eclass.auth.gr/courses/OCRS145/.](http://eclass.auth.gr/courses/OCRS145/)

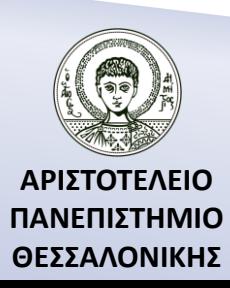

## Σημείωμα Αδειοδότησης

Το παρόν υλικό διατίθεται με τους όρους της άδειας χρήσης Creative Commons Αναφορά, Παρόμοια Διανομή 4.0 [1] ή μεταγενέστερη, Διεθνής Έκδοση. Εξαιρούνται τα αυτοτελή έργα τρίτων π.χ. φωτογραφίες, διαγράμματα κ.λ.π., τα οποία εμπεριέχονται σε αυτό και τα οποία αναφέρονται μαζί με τους όρους χρήσης τους στο «Σημείωμα Χρήσης Έργων Τρίτων».

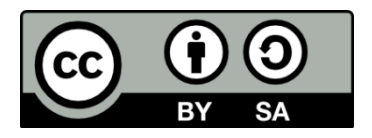

[1]<http://creativecommons.org/licenses/by-sa/4.0/>

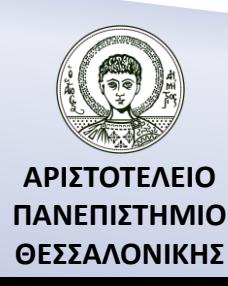

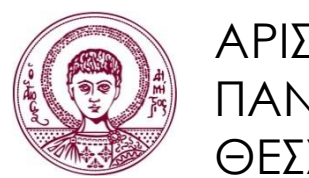

ΑΡΙΣΤΟΤΕΛΕΙΟ ΠΑΝΕΠΙΣΤΗΜΙΟ ΘΕΣΣΑΛΟΝΙΚΗΣ

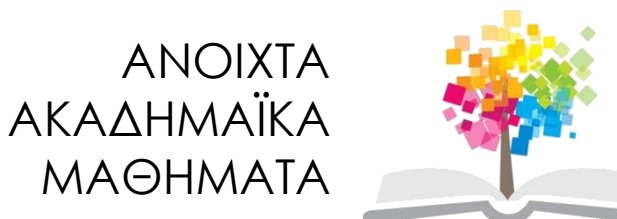

# **Τέλος Ενότητας**

#### Επεξεργασία: Αναστασία Γ. Γρηγοριάδου Θεσσαλονίκη, Χειμερινό Εξάμηνο 2013-2014

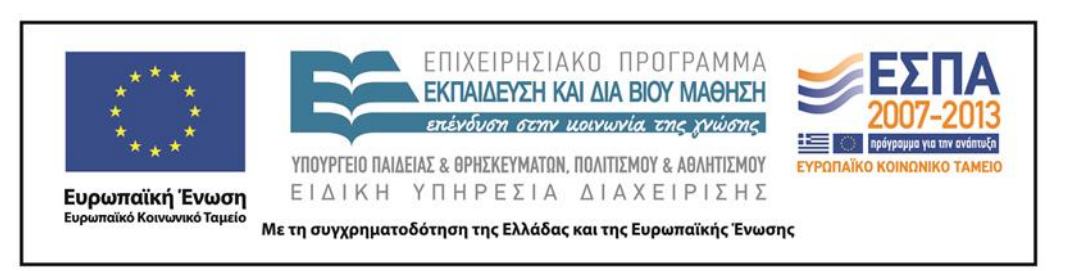

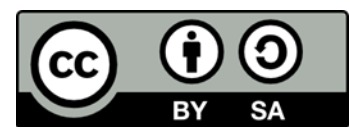